UNIVERSITY OF ILLINOIS AT URBANA-CHAMPAIGN

### Physics 403. Modern Physics **Laboratory**

*Fall 2017* **Eugene V Colla, Virginia Lorenz**

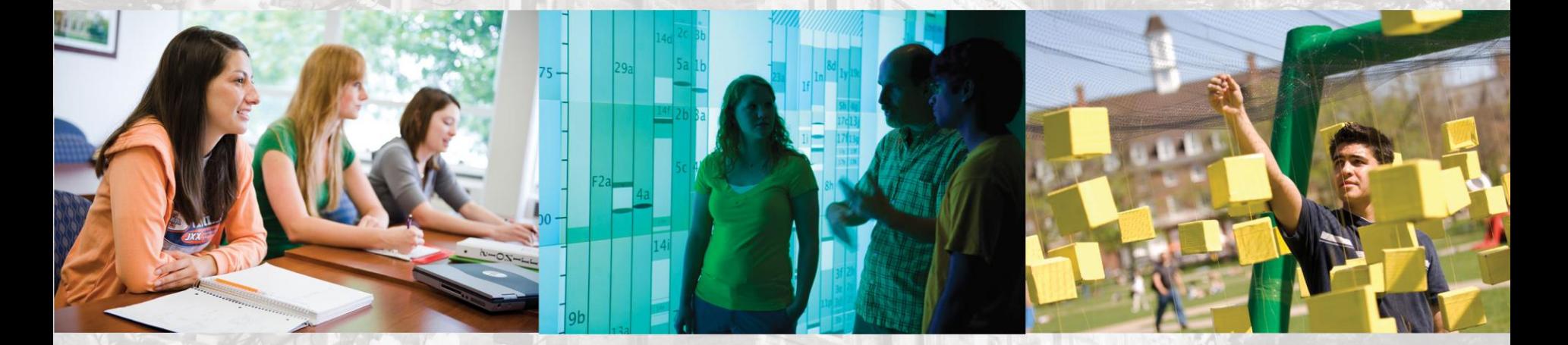

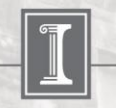

illinois.edu

### **Physics 403 Modern Physics Laboratory Fall 2017 Teaching Team**

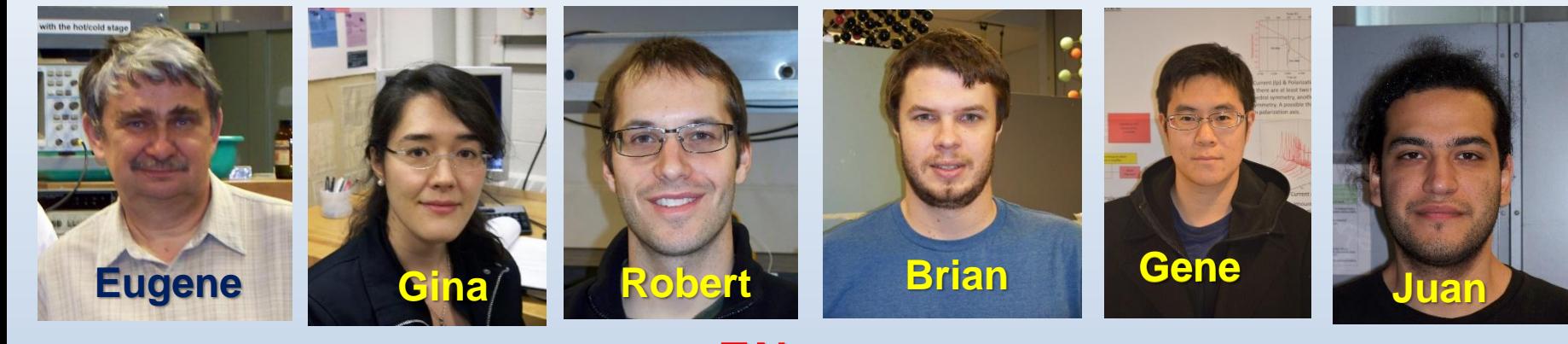

**Instructors: Eugene V Colla Virginia Lorenz** 

**[kolla@illinos.edu](mailto:kolla@illinos.edu) [vlorenz@illinois.edu](mailto:vlorenz@illinois.edu)**

**TA's: Robert S Heitz [rsheitz2@illinois.edu](mailto: rsheitz2@illinois.edu) Brian J Enders [benders2@illinois.edu](mailto:benders2@illinois.edu)  Eugene (Gene) D Ark [ark3@illinois.edu](mailto:ark3@illinois.edu) Juan Garcia [jagarci2@illinois.edu](mailto:jagarci2@illinois.edu)**

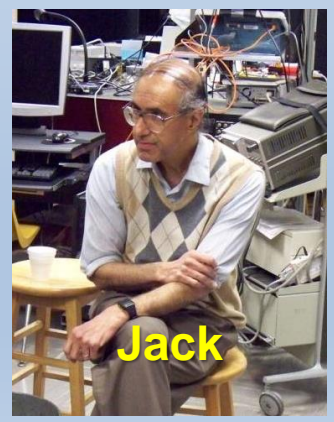

**Laboratory Specialist: Jack Boparai**  [jboparai@illinois.edu](mailto:jboparai@illinois.edu)

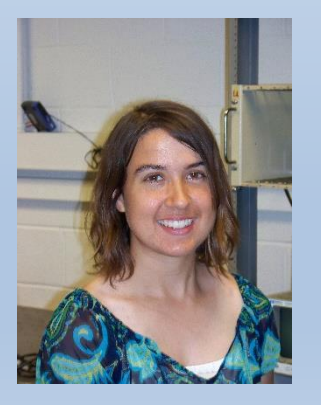

**Michelle Victora [victora2@illinois.edu](mailto:victora2@illinois.edu)**

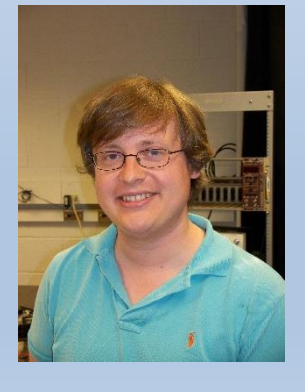

**Cristopher Zeitler [czeitle2@illinois.edu](mailto:czeitle2@illinois.edu)**

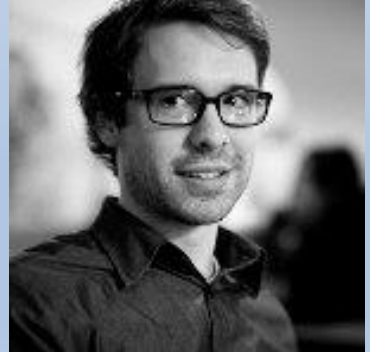

**Alex Hill [adhill4@illinois.edu](mailto:adhill4@illinois.edu)**

# **Outline**

- **I. Goals of the course**
- **II. Teamwork / grades / expectations from you**
- **III. Syllabus and schedule**
- **IV. Your working mode In class and "after hours" access Safety, Responsibility Home and away computing V. Take a Lab tour !**
- **VI. Let's get started electronic logbooks digital scopes**

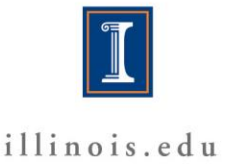

## **Course Goals. Primary goals:**

- **Learn how to "do" research**
	- **Each project is a mini-research effort**
	- **How are experiments actually carried out ? The procedures aren't all written out The questions are not in the back of the chapter The answers are not in the back of the book You will have to learn to guide your own activities Use of modern tools and modern analysis and data-recording** 
		- **techniques**

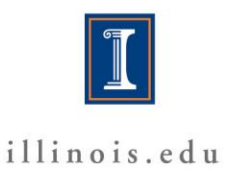

## **Course Goals. Primary goals:**

- **Learn how to document your work**
	- **Online - electronic logbook \***
	- **Online – saving data and projects in student area on server**
	- **Using traditional paper logbooks**
	- **Making an analysis report**
	- **Writing formal reports**
	- **Presenting your findings orally**

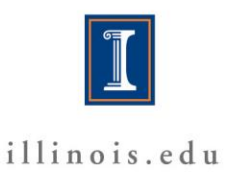

### **Course Goals. Secondary goals:**

- Learn some modern physics
	- **Many experiments were once Nobel-prize-worthy efforts**
	- **They touch on important themes in the development of modern physics**
	- **Some will provide additional insight to understand advanced courses you have taken**
	- **Some are just too new to be discussed in textbooks**

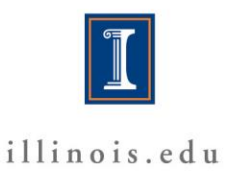

## **The Experiments. Three main groups**

• **Nuclear / Particle (NP)**

• **Atomic / Molecular / Optics (AMO)**

• **Condensed Matter (CM)**

**You will do the experiment from all these groups**

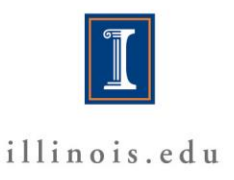

### • **Nuclear / Particle (NP)**

- **Alpha particle range in gasses**
- **Cosmic ray muons:**

**Lifetime, capture rate, magnetic moment**

- **Angular correlations in nuclear decay**
- **Angular distribution of cosmic rays**
- $\gamma$ - $\gamma$  correlation experiment
- g **– spectroscopy**
- **Mössbauer spectroscopy (new)**

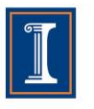

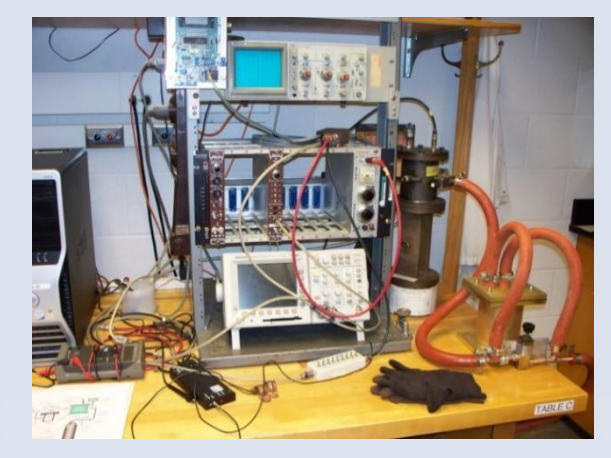

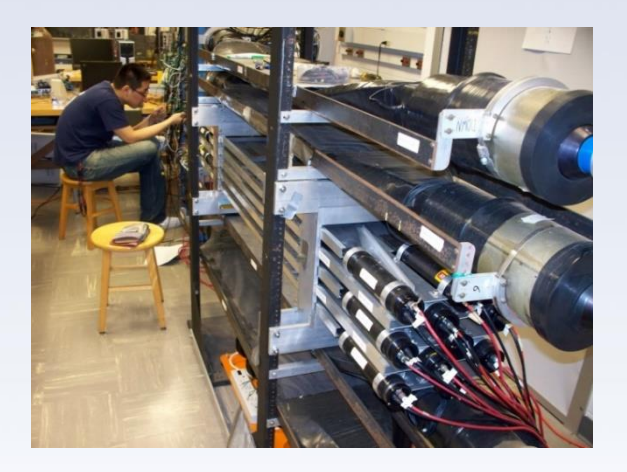

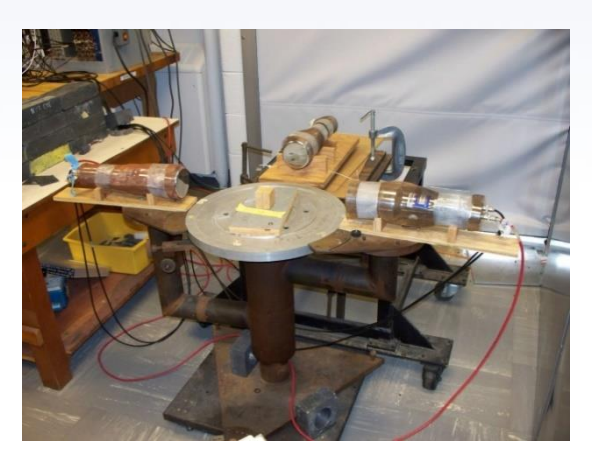

- **Condensed Matter (CM)**
- **Superconductivity**
- **Tunneling in superconductors**
- **2 nd sound in <sup>4</sup>He superfluid**

**state**

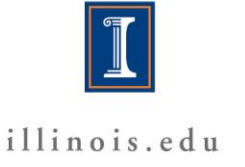

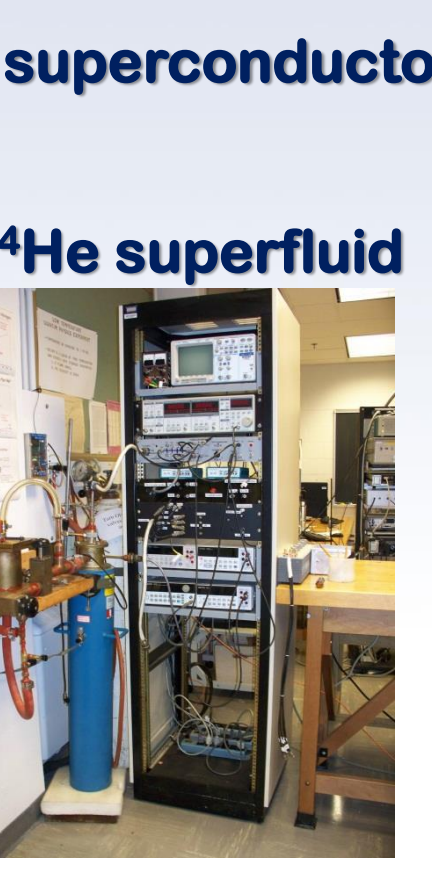

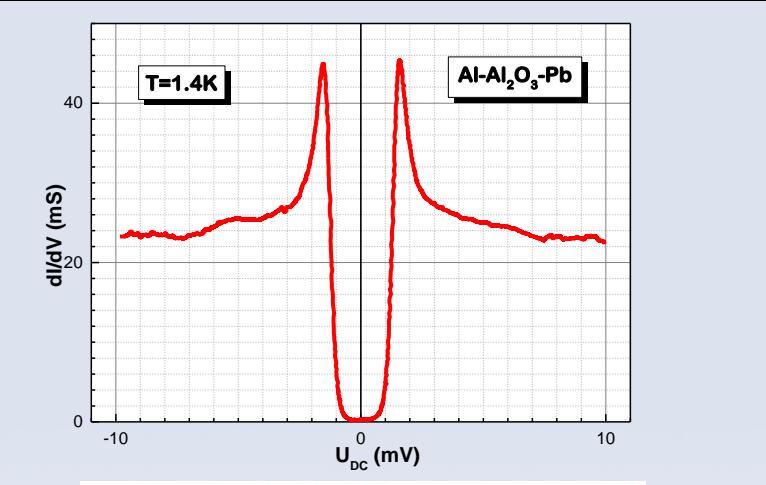

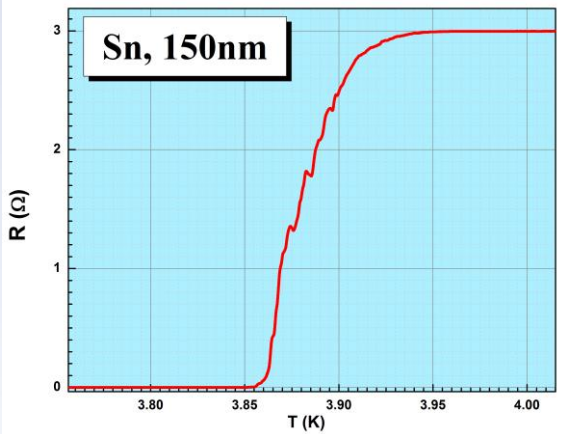

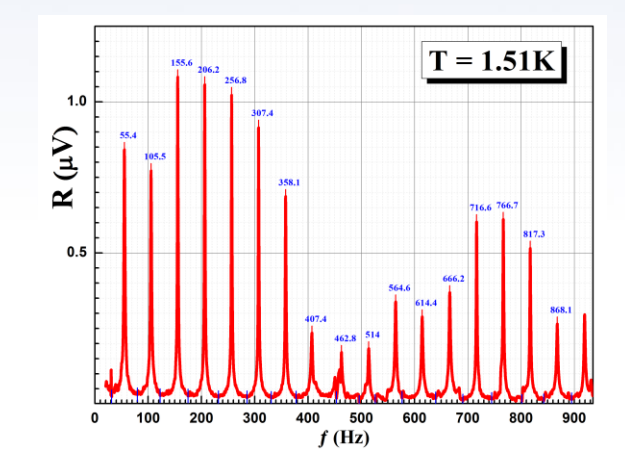

- **Condensed Matter (CM)**
- **Ferroelectrics and ferroelectric phase transition**
- **Pulsed NMR**
- **Calibration of temperature sensors**

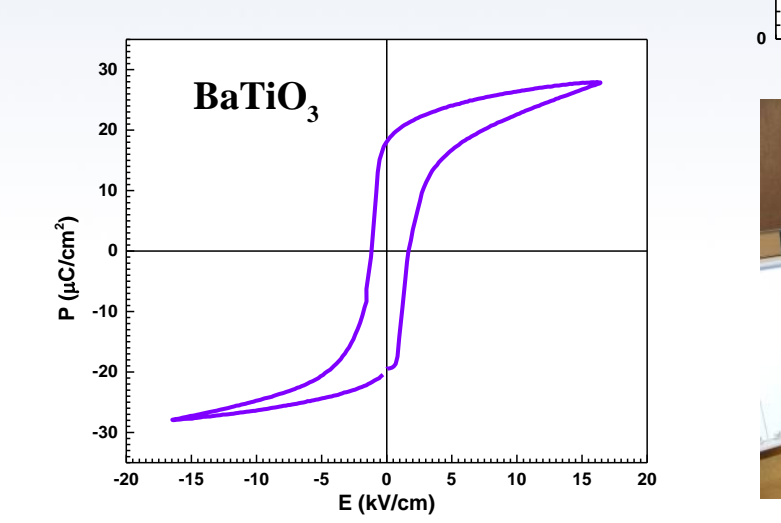

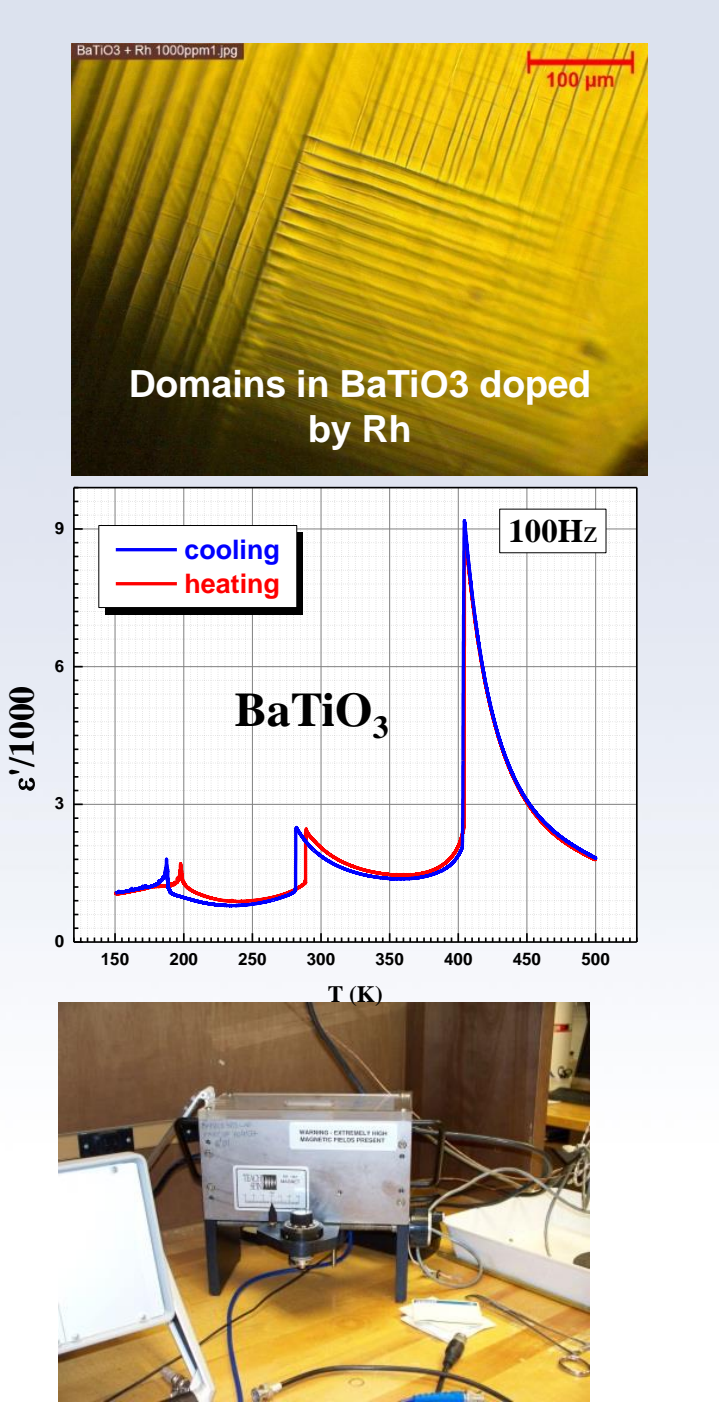

• **Condensed Matter (CM)**

- **Special Tools:**
- **Vacuum film deposition**
- **Atomic Force Microscope**
- **Polarizing microscope**

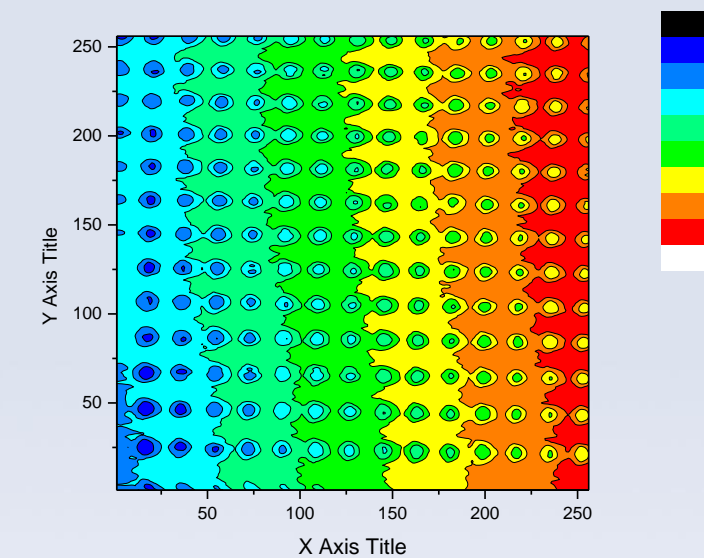

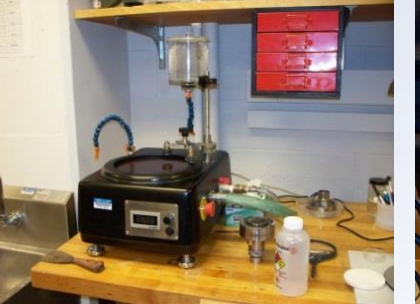

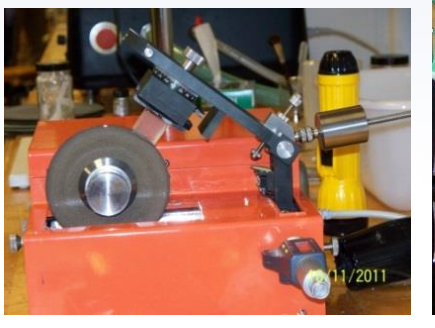

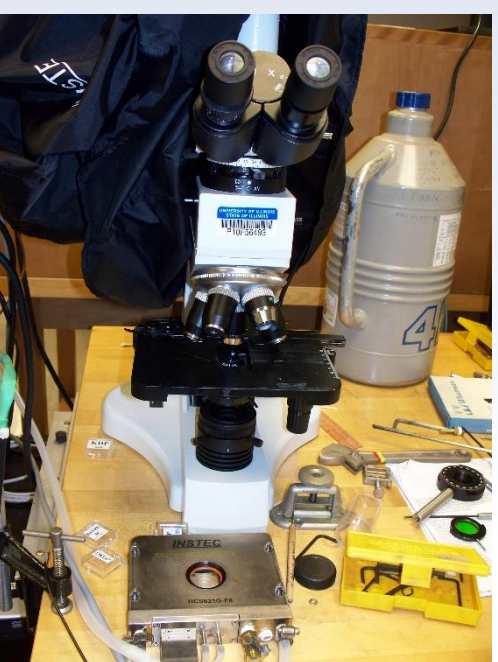

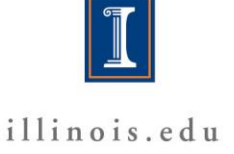

1.000 29.88 58.75 87.63 116.5 145.4 174.3 203.1 232.0

### **Atomic/Molecular/Optics (AMO)**

- **Berry's phase**
- **Quantum erasure**
- **Quantum Entanglement**

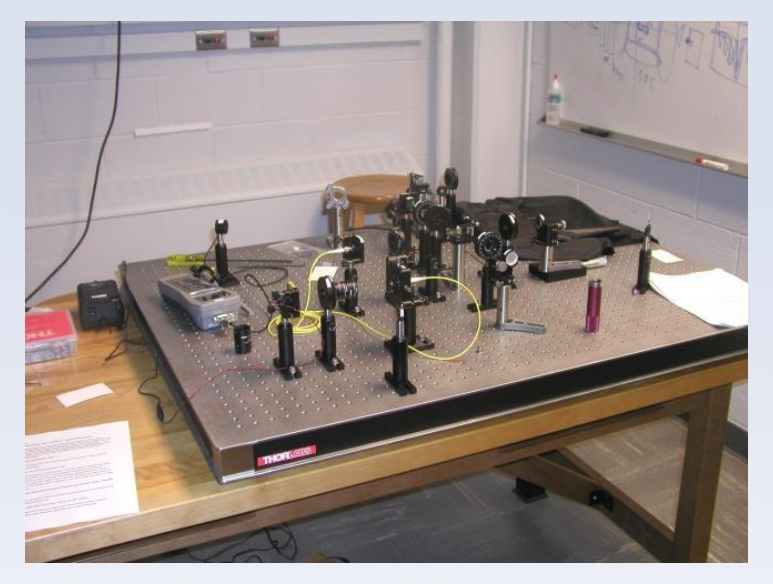

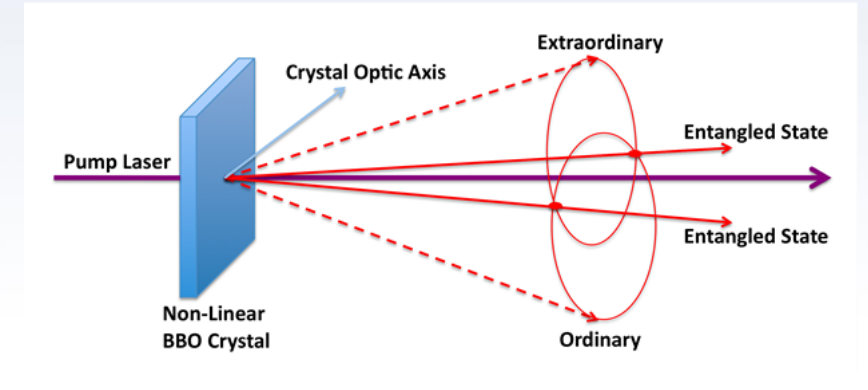

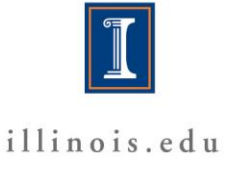

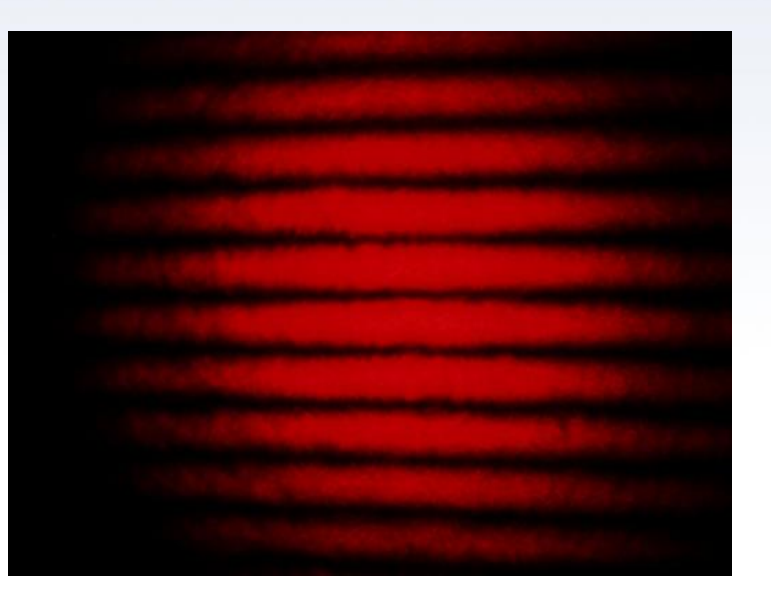

#### **Atomic/Molecular/Optics (AMO)**

- **Optical pumping of rubidium gas**
- **Fluorescence spectroscopy**

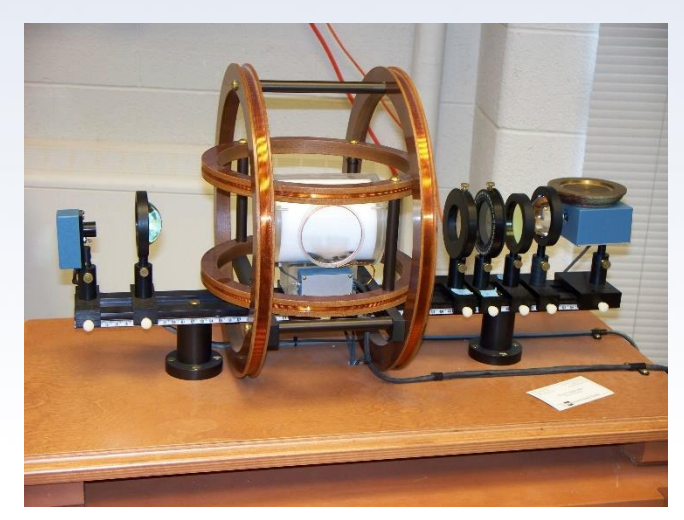

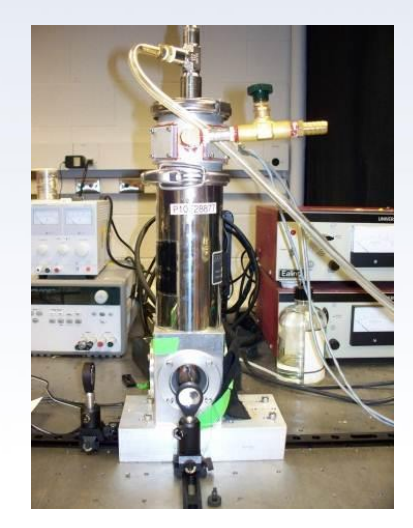

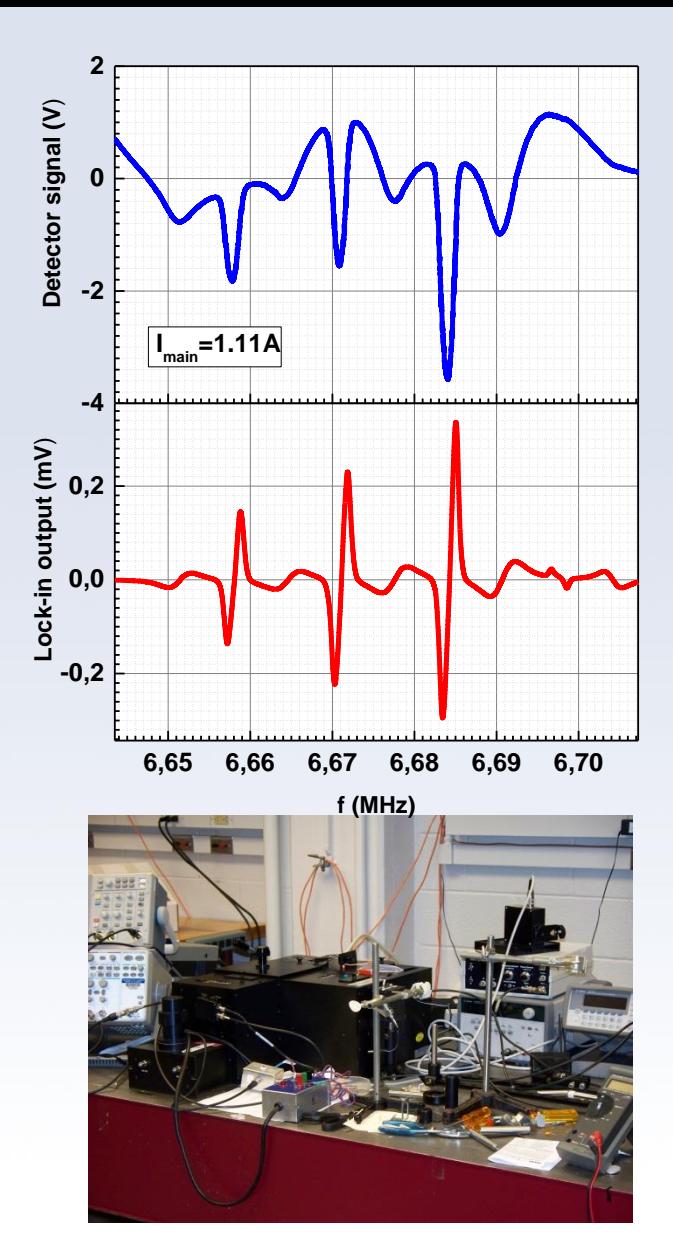

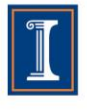

## **The "manuals"**

- **Many are just guides**
- **A only few purchased experiments have "real" manuals**
- **We serve as your guides … like real research**

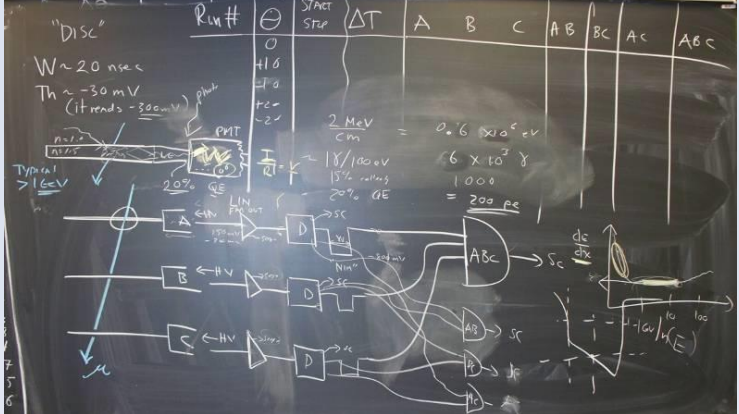

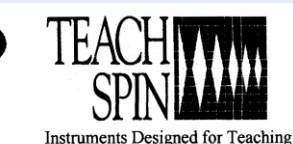

**OPTICAL PUMPING OF RUBIDIUM**  $OP1-A$ 

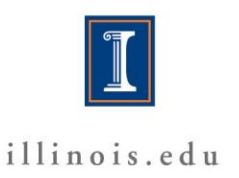

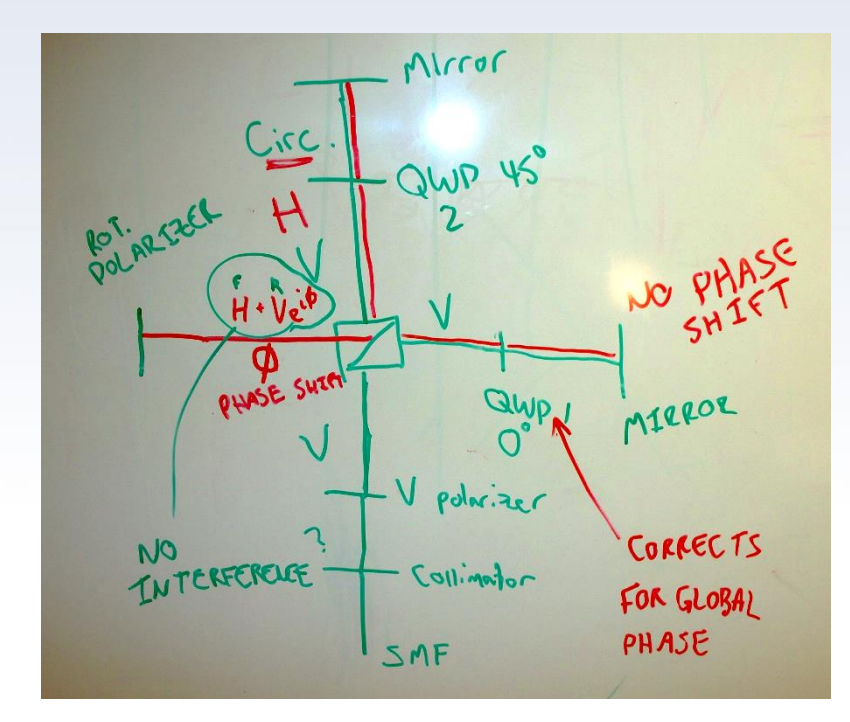

# **Outline**

#### **Goals of the course**

### **II. Teamwork / grades / expectations from you**

- III. Syllabus and schedule
- IV. Your working mode In class and "after hours" access Safety, Responsibility Home and away computing
- V. Take a Lab tour!
- VI. Let's get started
	- electronic logbooks
		- digital scopes

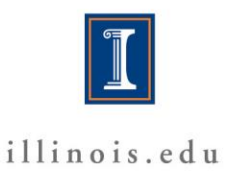

# **Grading: Distribution of "1000" points**

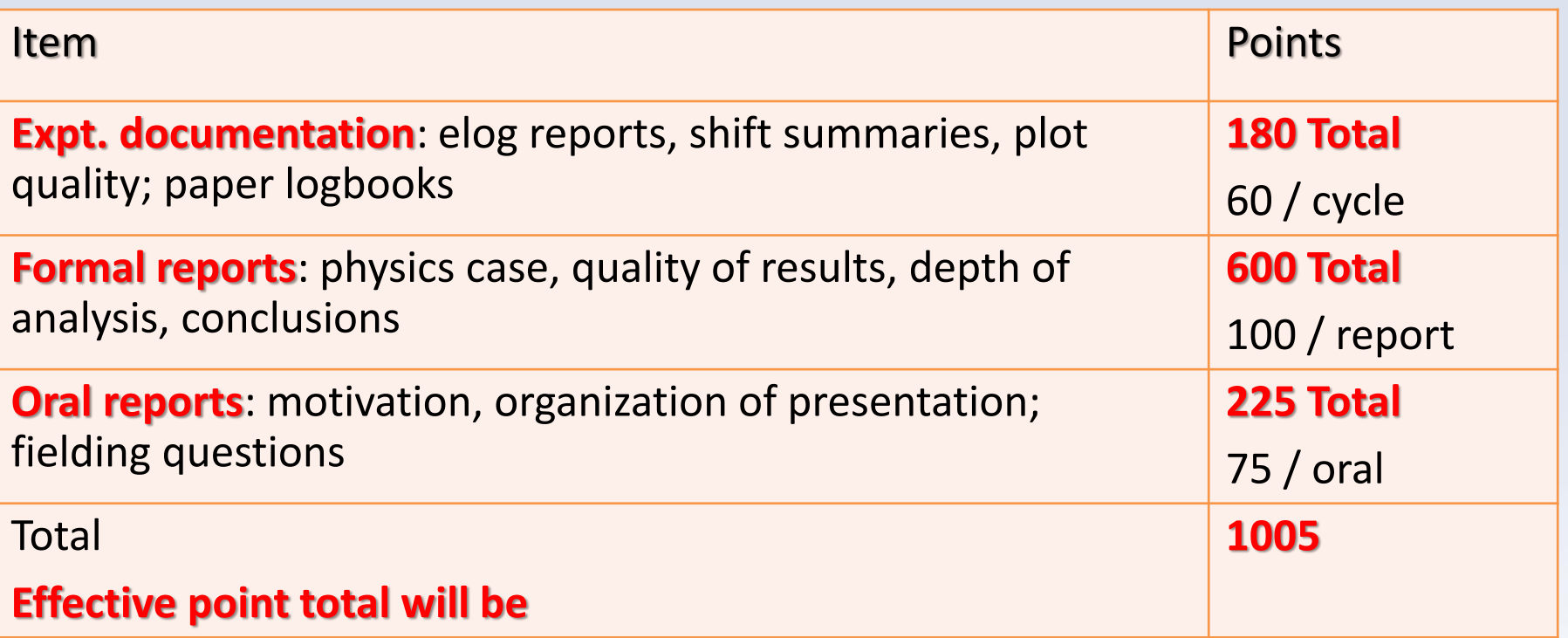

**The grading scale will be a percentage out of "1005" :** 

**Letter grading scale is approximately 97% = A+, 93% = A, 90% = A-, 87% = B+, 83% = B, 80% = B-, etc**

**You can RESUBMIT one lab report to improve your grade (deadline for resubmissions Dec. 15th ).**

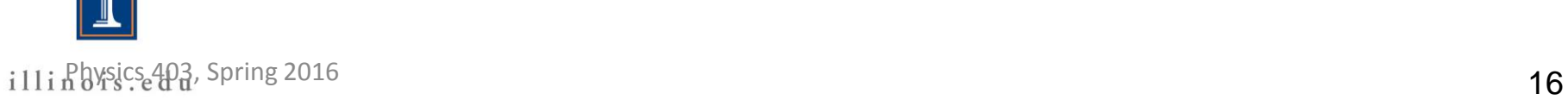

## **Grading: a piece of history and analysis of the results**

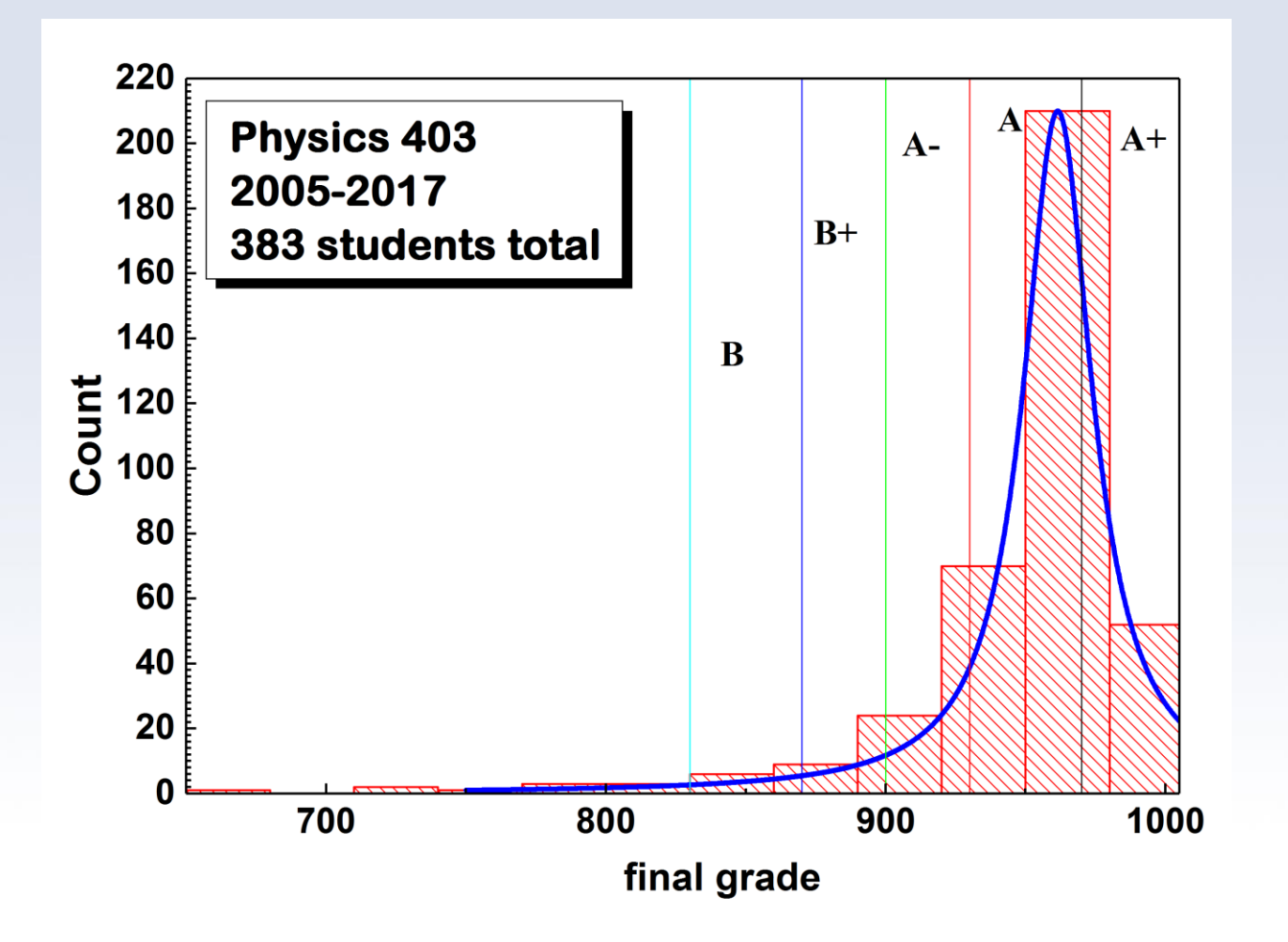

illinois.edu

## **Submission of Lab-Reports**

- **Due dates as on syllabus at midnight**
- **The reports should be uploaded to the server:**
- **<https://my.physics.illinois.edu/courses/upload/>**
- **Accepted MS-Word or PDF**
- **For orals – MS-PowerPoint or PDF**

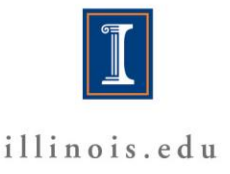

## **Absences**

• **If you are sick, let Eugene Colla know by email. Don't come in and get others sick. We are working side-byside in a close environment for many hours.** 

• **You can "make up" the time with arrangements and you can have access to the rooms. We will be accommodating.**

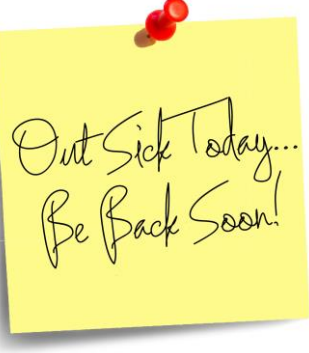

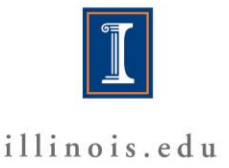

# **Late Reports**

- **Policy for late reports You can have ONE "late ticket" for a "free" delay of up to 3 business days, but you must tell us you are using the ticket Reports are due at midnight on the date shown on the syllabus. After that we will charge:** • **5 points for up to 1 week late. 10 points for up to 2 weeks late.**
	- **After that, it's too late.**

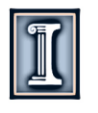

 $C1 - Ex1(2.08.17)$ 

# **Outline**

- **Goals of the course**
- II. Teamwork I grades I expectations from you

### **III. Syllabus and schedule**

IV. Your working mode In class and "after hours" access Safety, Responsibility Home and away computing V. Take a Lab tour!

- VI. Let's get started electronic logbooks
	- digital scopes

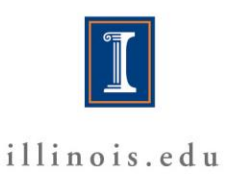

### **Syllabus**

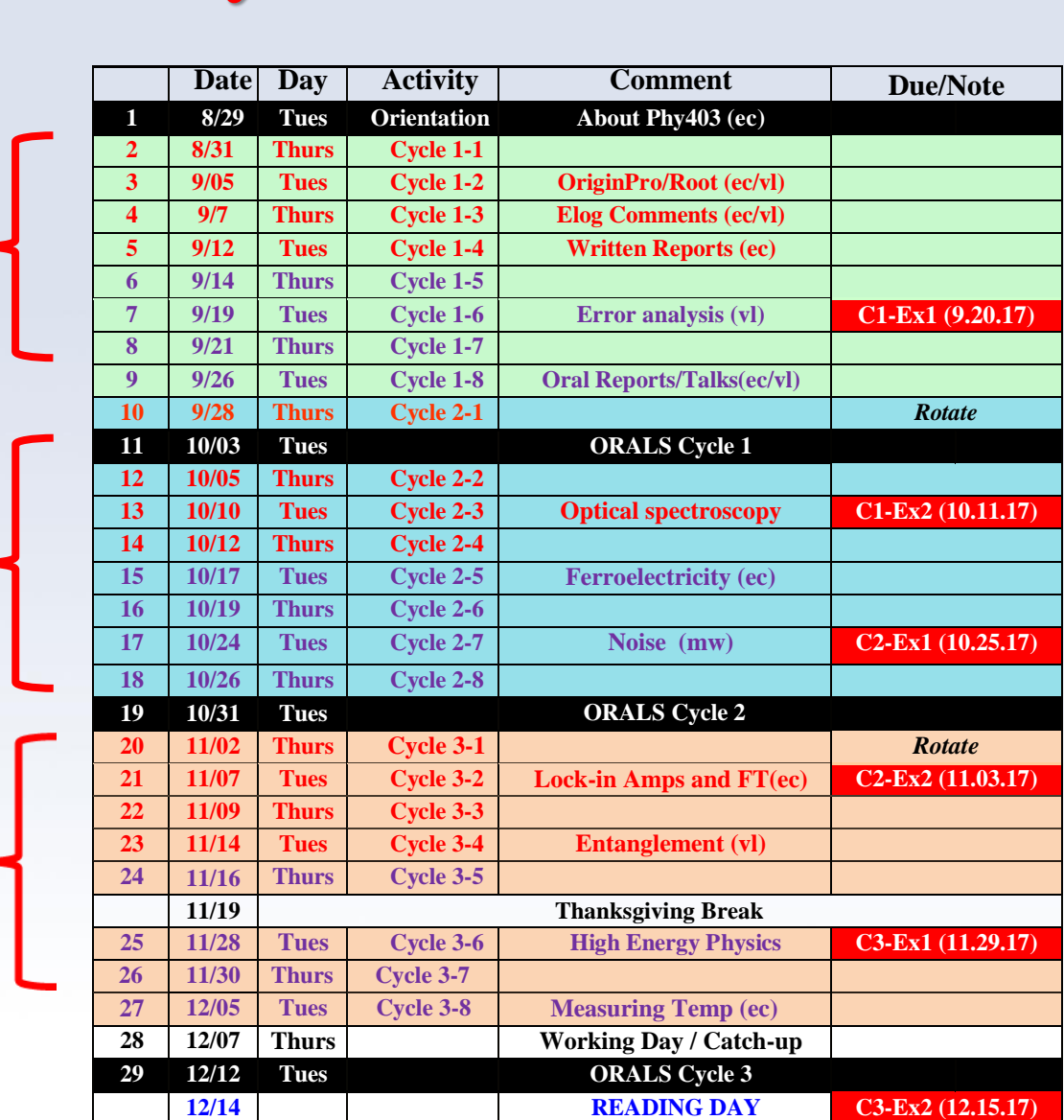

\* **Lecture topics are subject to change**

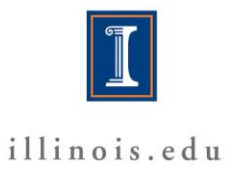

**Cycles**

#### **Fall 2017 Physics 403**

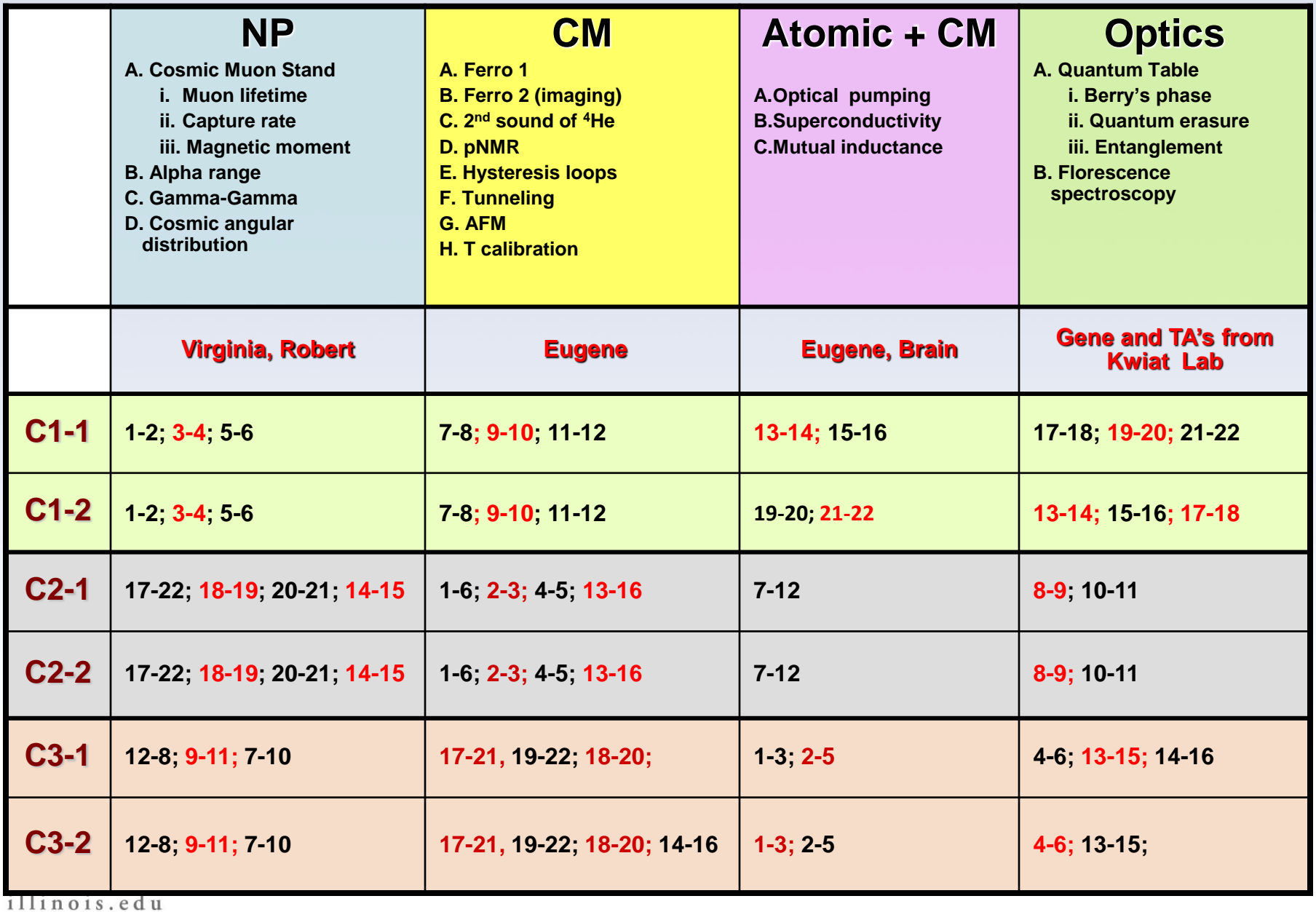

## **Assignment of experiments**

**3 cycles with 2 experiments**

**teams change after cycle** 

**joint team reports and oral presentations**

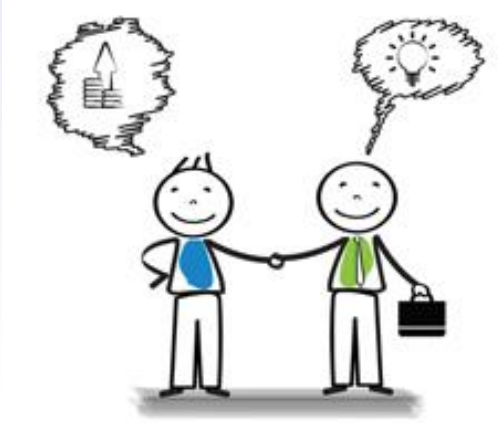

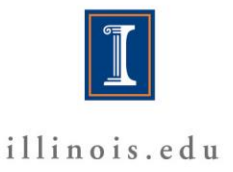

### **Spring 2017 Orals Physics 403**

**After 2 experiments (1 cycle) we will have oral session. The topic of the presentation will be chosen from the experiments done in this cycle. 9**

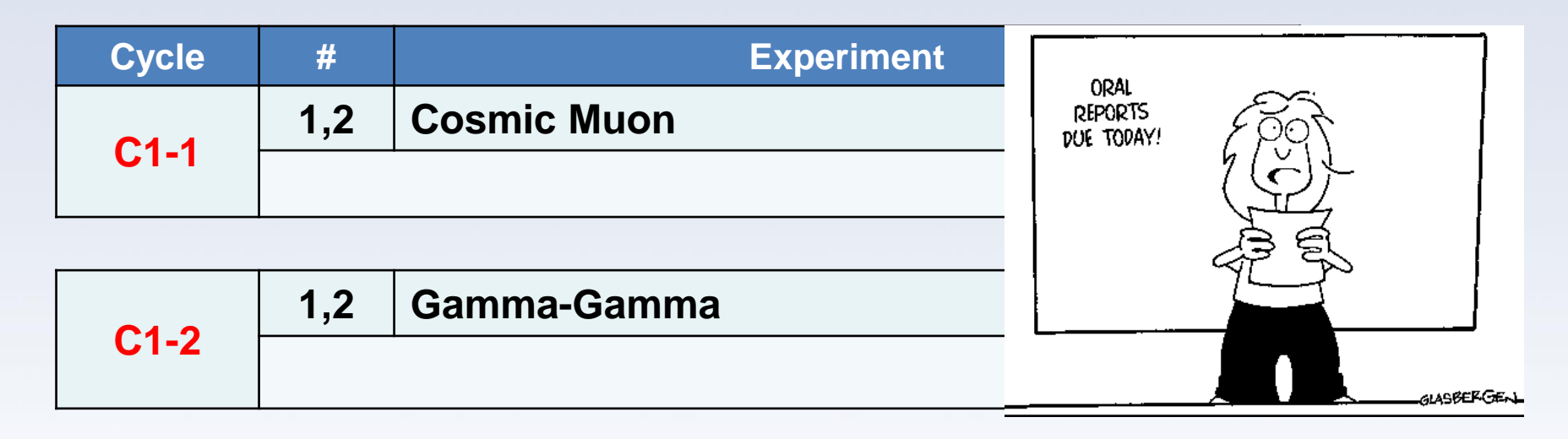

#### **It is possible to split the team and give two talks in sole by each partner**

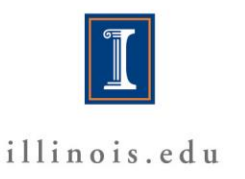

# **Outline**

- $\mathbf{I}$ . **Goals of the course**
- 11. Teamwork / grades / expectations from you
- **Syllabus and schedule** III.

### **IV. Your working mode**

In class and "after hours" access **Safety, Responsibility Home and away computing** V. Take a Lab tour!

- VI. Let's get started
	- - electronic logbooks
			- digital scopes

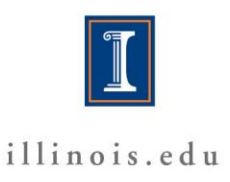

## **Lab Access**

**Use Your ID Card to Access the Lab**

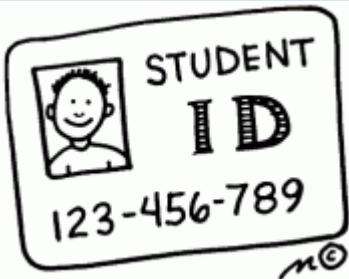

**You can access the Lab not only on "Lab days" Late time rules: You can stay in the Lab until 8pm but need to** 

**work with partner**

**After 8pm and on weekend days – you have to discuss this schedule with your instructor and in general it is preferable to avoid working after 8 pm and on week** 

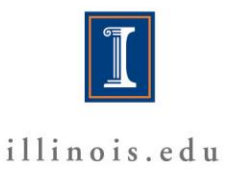

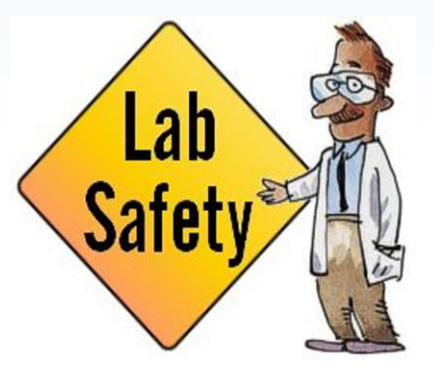

# **Safety is your responsibility !**

#### **Hazards:** *high voltage, radioactive sources,*

*cryogens, chemical materials, high pressure*

**In class work and "after hours" access & work requires**

**responsible conduct with regards to** 

- **(I) safety/hazards and with**
- **(II) equipment**

**Discuss potential hazards at the beginning of each**

**experiment with an instructor or TA** 

**When in doubt stop and ask**

**Problems after hours: 217 493 1576 (Eugene's cell)**

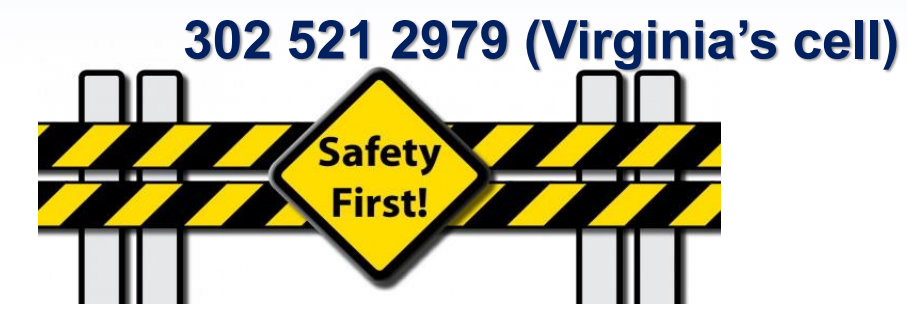

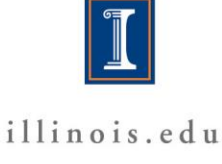

### **Follow Directly the Recommendations of Safety Working**

#### <https://www.drs.illinois.edu/>

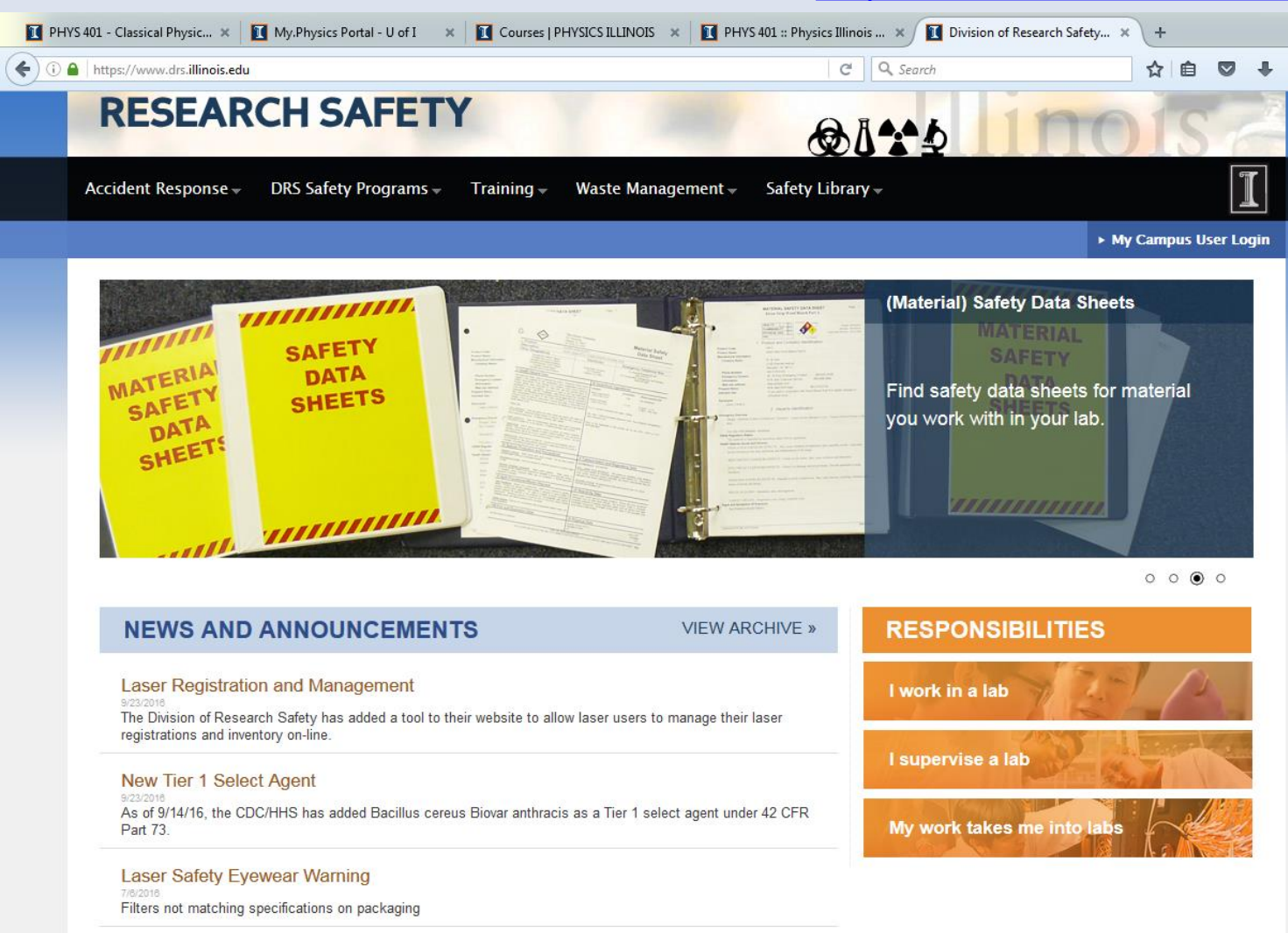

### **Follow Directly the Recommendations of Safety Working**

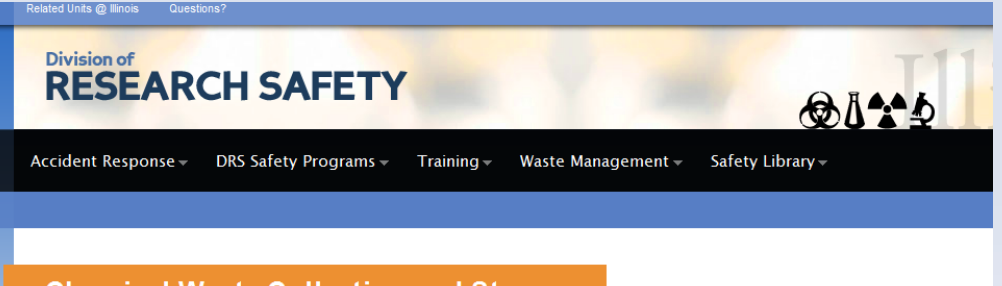

#### **Chemical Waste Collection and Storage**

Before generating chemical waste, the researcher should determine how it will be collected and stored and obtain the necessary equipment (containers, labels) in advance. The choice of procedures depends on the type of waste and its final disposition. This section explains how to determine the final disposition of waste, select the appropriate waste container, and store waste in the lab or work area. It also suggests waste minimization strategies.

#### Determining How to Dispose of a Chemical Waste

The final disposition of a chemical waste is determined by the answers to a series of questions:

- Step 1. Is the waste Contaminated Debris (glassware, paper towels, clean-up materials), or is it a chemical or chemical mixture? If it is contaminated debris: Go to Step 5. If it is a chemical or chemical mixture: Go to Step 2.
- Step 2. Is the chemical a DEA (Drug Enforcement Agency) controlled substance? (Refer to the DEA list controlled substances [2] ) Yes: Refer to the DEA Controlled Substances Guide for disposal procedures. No: Go to Step 3.
- Step 3. Is the chemical a solid (not liquid or gas)?

Yes: Collect and store the waste as described in the waste container and storage quidelines listed below and dispose of it through the Division of Research Safety (DRS) chemical waste disposal program. See the section Procedures for Requesting Chemical Waste Disposal for the disposal procedures. (No solid chemical waste, hazardous or non-hazardous, should be placed in the regular trash.) No: Go to Step 4.

- Step 4. Is the chemical a liquid non-hazardous waste as listed in the section Liquid Non-Hazardous Chemical Waste Disposal? Yes: The chemical may be poured down the sanitary sewer (sink drain) with copious amounts of water. No: Collect and store the waste as described in the waste container and storage guidelines listed below, and dispose of it through the DRS chemical waste disposal program. See the section Procedures for Requesting Chemical Waste Disposal for the disposal procedures.
- Step 5. Is the contaminated debris laboratory glassware (broken and unbroken)? Yes: See the Laboratory Glassware Waste Disposal section. No: Go to Step 6.
- Step 6. Is the debris contaminated with a substance listed in the section Liquid Non-Hazardous Chemical Waste Disposal? Yes: The contaminated debris can be disposed of in the regular trash. No: Collect and store the contaminated debris as described in the waste container and storage quidelines listed below: dispose

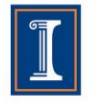

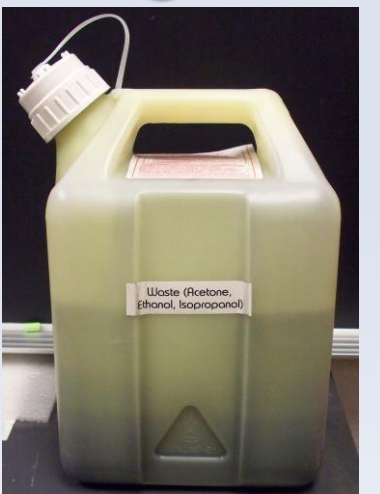

**Waste container for ethanol, acetone, methanol, isopropanol**.

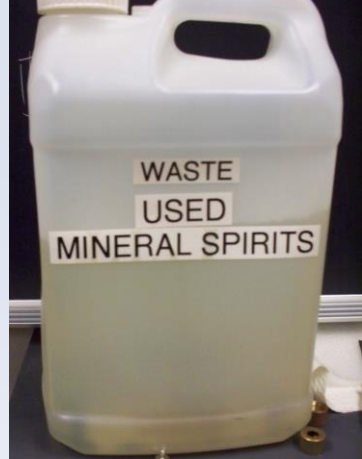

**Waste container for mineral spirits**.

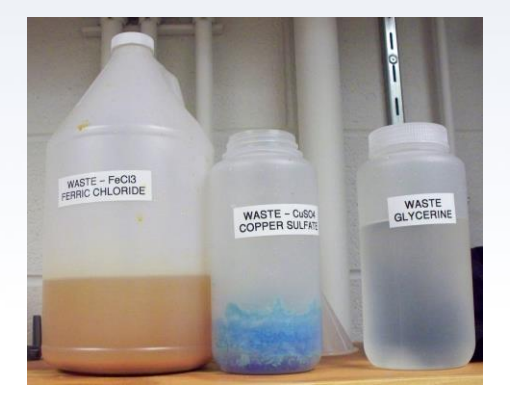

**Waste containers for chemicals used in NMR experiment**

### **Follow Directly the Recommendations of Safety Working**

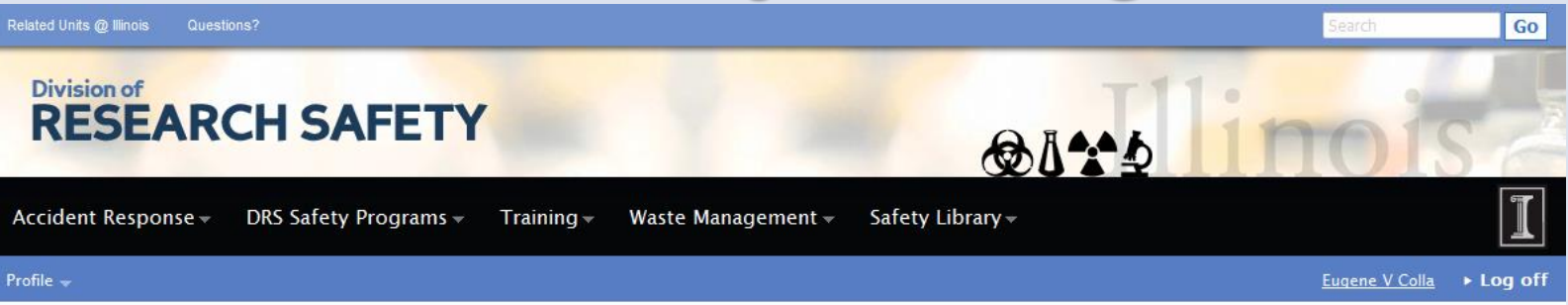

#### **Laboratory Sharps**

#### **Definition**

**Materials that qualify as "sharps" are defined at the state level and shall be disposed of as Potentially Infectious Medical Waste (PIMW). In Illinois, the Illinois Environmental Protection Agency (IEPA) has designated the following material (used or unused) as sharps:**  •**Any medical needles,**

•**Syringe barrels (with or without needle),**

•**Pasteur pipettes (glass),**

•**Scalpel and razor blades,**

•**Blood vials,**

•**Microscope slides and coverslips,**

•**Glassware contaminated with infectious agents.**

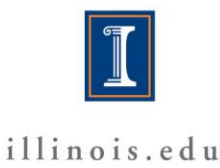

#### **NEVER dispose of these items in SDCs:**

•**Plastic items (except for syringes),** •**Beverage containers (no pop cans!),** •**Non-biologically contaminated laboratory glassware,** •**Solvent/chemical bottles,** •**Light bulbs,** •**Any paper materials,** •**Pipette tips,** •**Plastic pipettes,** •**Aerosol cans or cans of any type,** •**Scintillation vials,** •**Any item with liquid (except for blood in vacutainer tubes).**

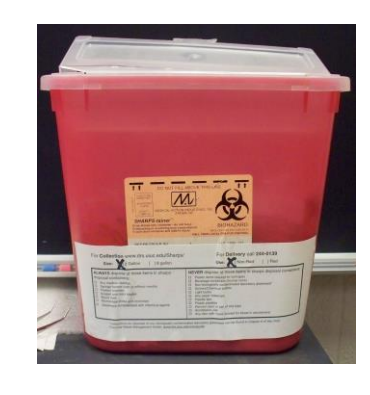

**Waste container for sharps** 

# **Outline**

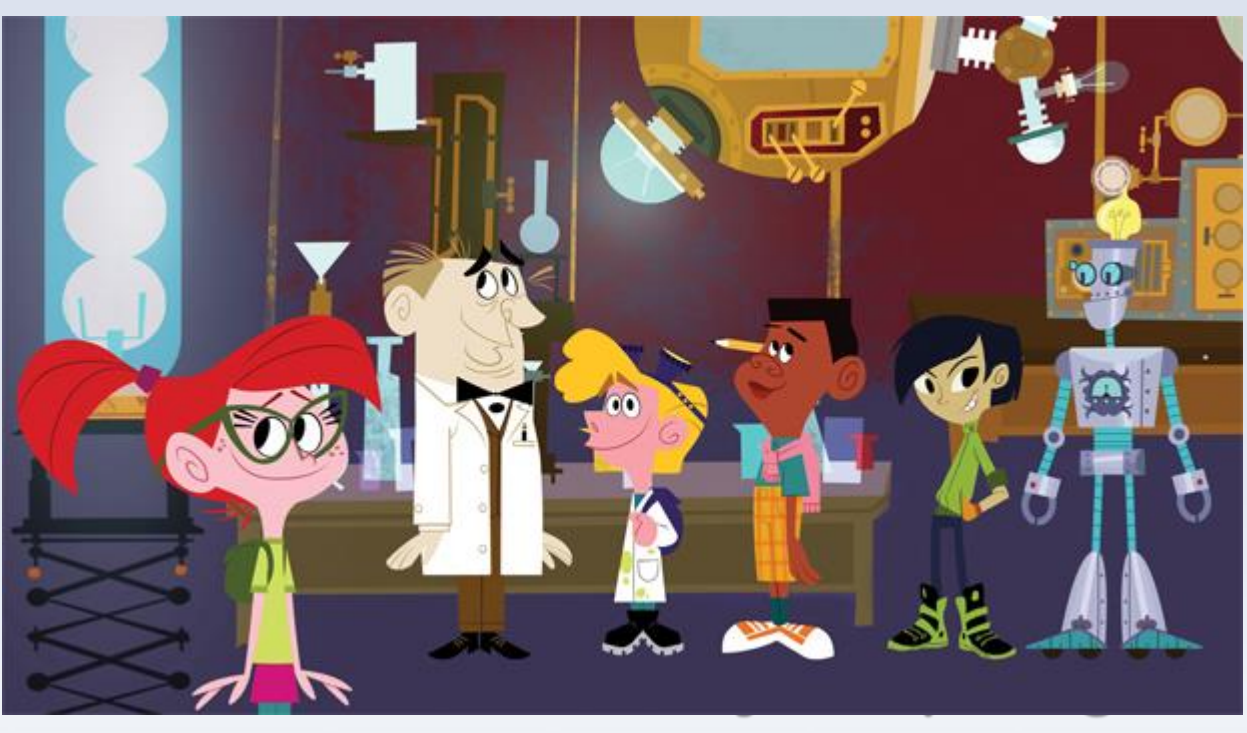

from you

### **V. Take a Lab tour !**

VI. Let's get started electronic logbooks digital scopes

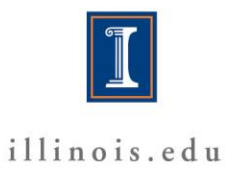

# **Outline**

- **Goals of the course**
- II. Teamwork I grades I expectations from you
- III. Syllabus and schedule
- IV. Your working mode In class and "after hours" access Safety, Responsibility Home and away computing
- V. Take a Lab tour!
- **VI. Let's get started**

electronic logbooks digital scopes

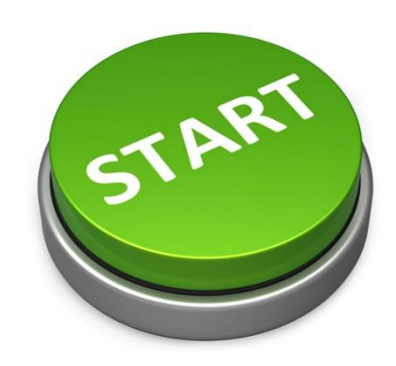

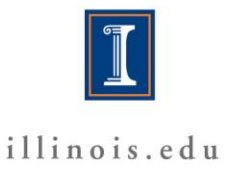

- **Work together**
- **Write down the equipment used**
- **Make a diagram of the setup**
- **Note the settings of dials, switches, gauges**
- **Take a digital photo if appropriate**
- **Use a software drawing program to make a detailed**

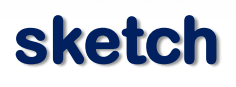

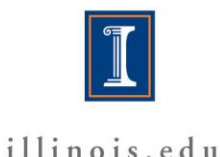

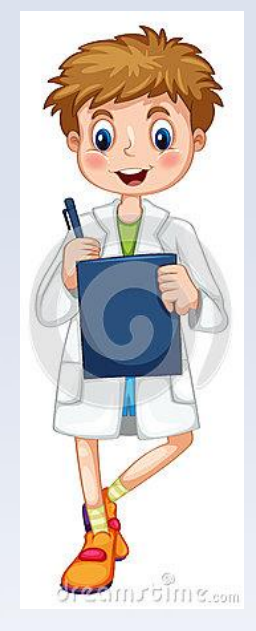

- **Use the eLog (see next).**
- **Write down what you did in real sentences.**
- **Provide enough detail that you can reconstruct later what you did!**
- **How will you look at the data later?**
- **Do you have enough information?**

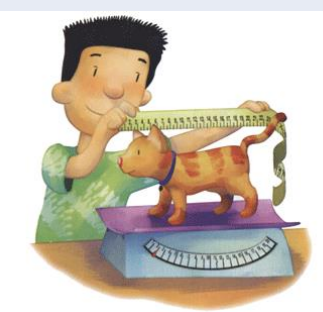

– **Did the equipment perform as expected?**

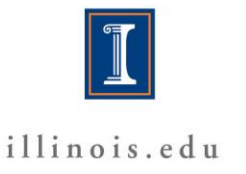

- **Many experiments require you to "change and measure" something by hand**
	- **Make a table in a paper logbook for this**

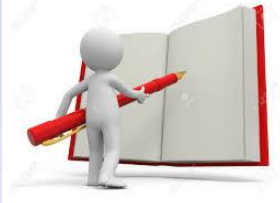

- **Be prepared to state your measurement uncertainty**
- **Make a "quick sketch" of your results by hand; then, enter the data in an electronic table and make a final plot**
	- **Do you have enough points?**
	- **Do you have any obvious anomalies?**
	- **You can repeat points but do not throw them out. Use other measurements to check reliability**

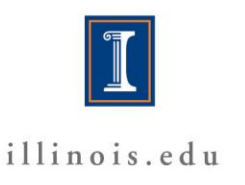

• **Many experiments have built-in, computer-based data** 

**acquisition (DAQ)**

– **You will not have time to fully** 

**understand the DAQ, but**

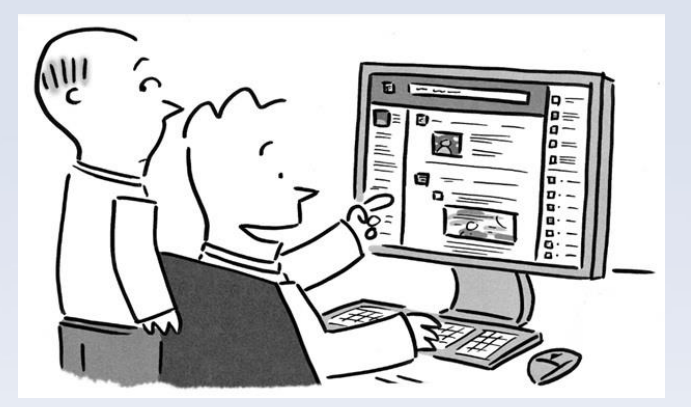

- **Be sure you know functionally what it is doing – ask**
- **A good idea is to make test measurements of something you know**
- **As before, anomalies? enough points? uncertainties?**

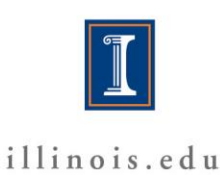

#### **Where to exchange, store and retrieve course information. (i) Your data, projects, tables etc**

#### **\\engr-file-03\PHYINST\APL Courses\PHYCS403**

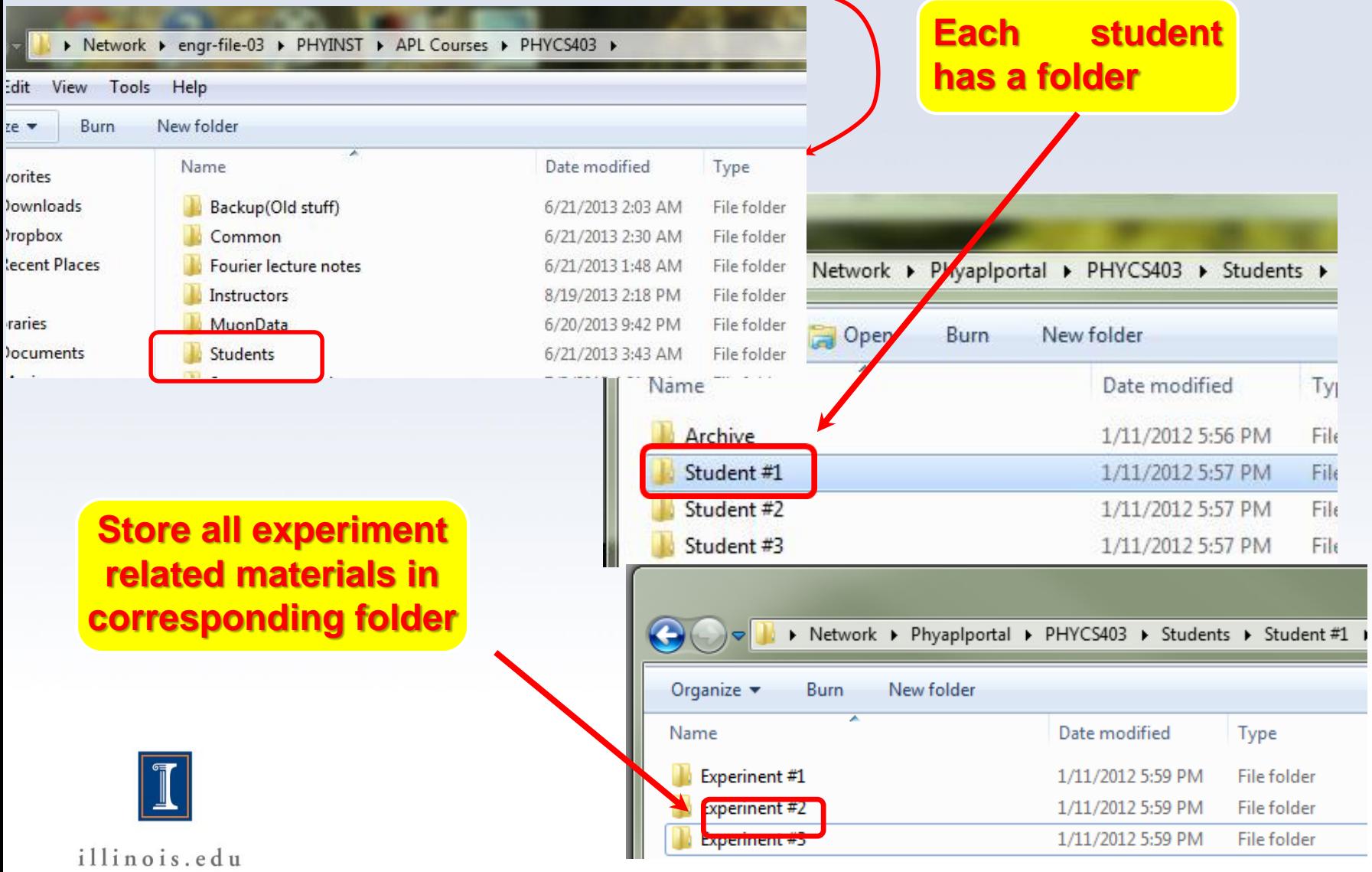

#### **Where to exchange, store and retrieve course information. (i) Your data, projects, tables etc**

#### **An example of the "smart" structure of folders containing the raw data and data analysis projects**

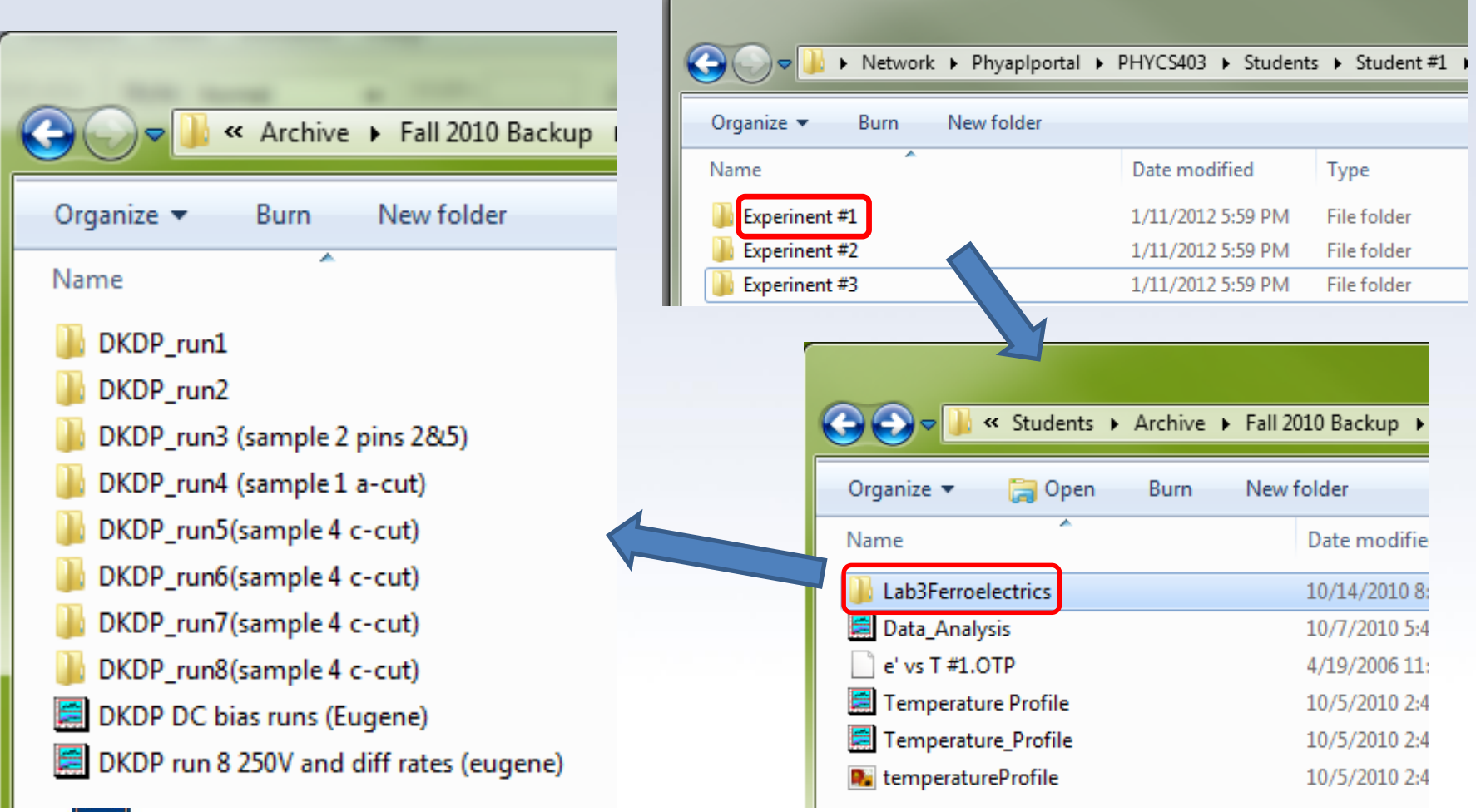

#### *Manuals, papers***, setup diagrams and other useful materials**

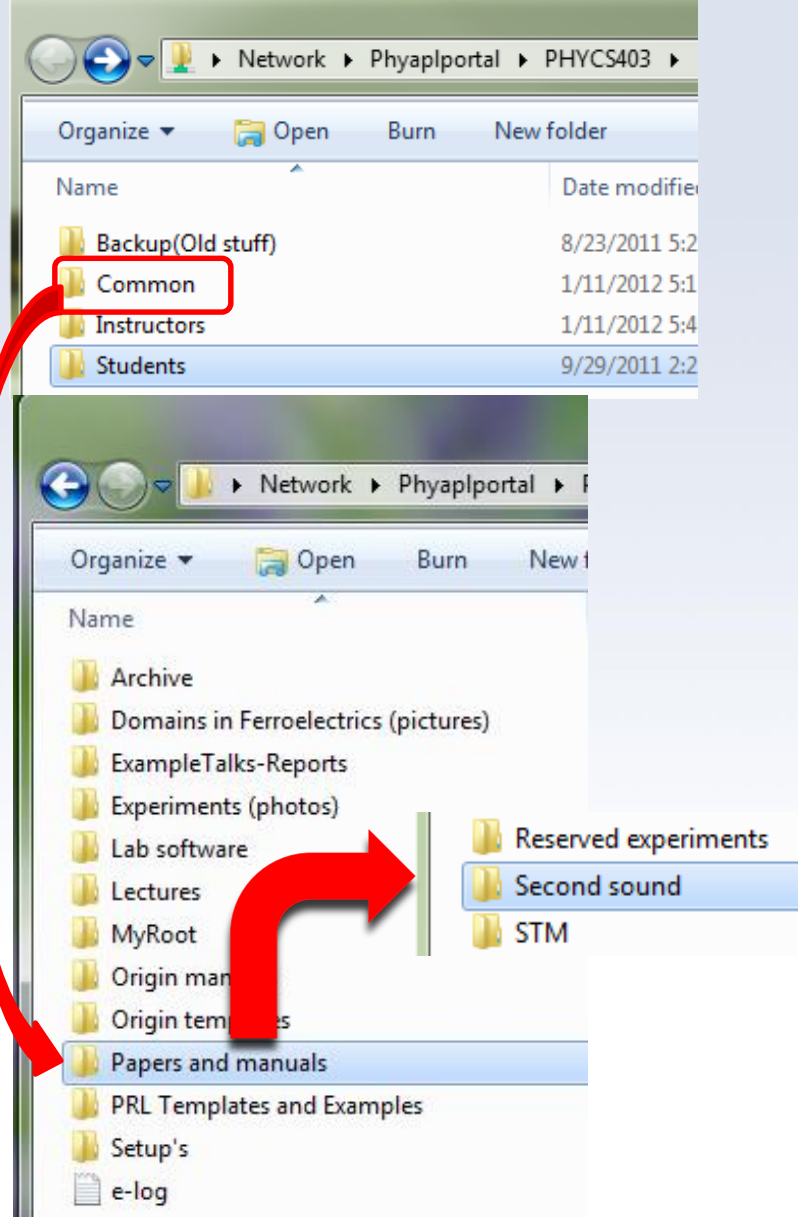

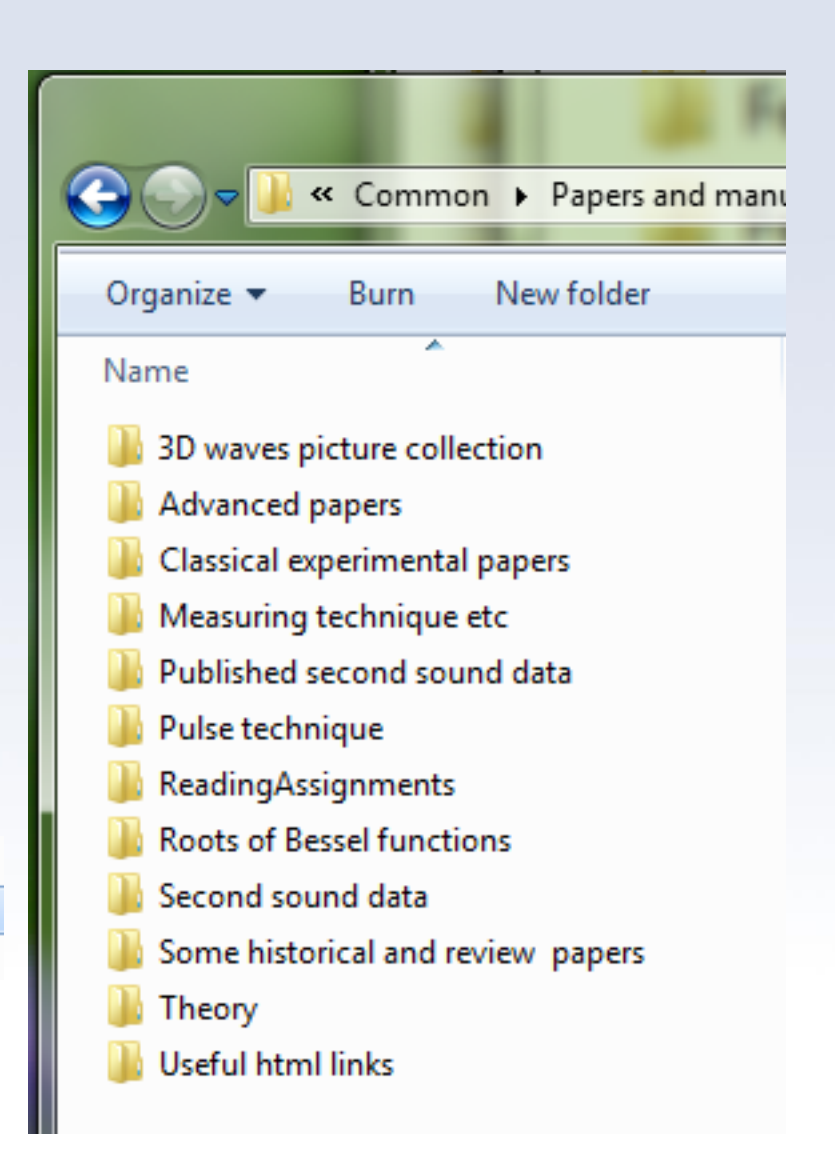

#### **Manuals, papers,** *setup diagrams* **and other useful materials**

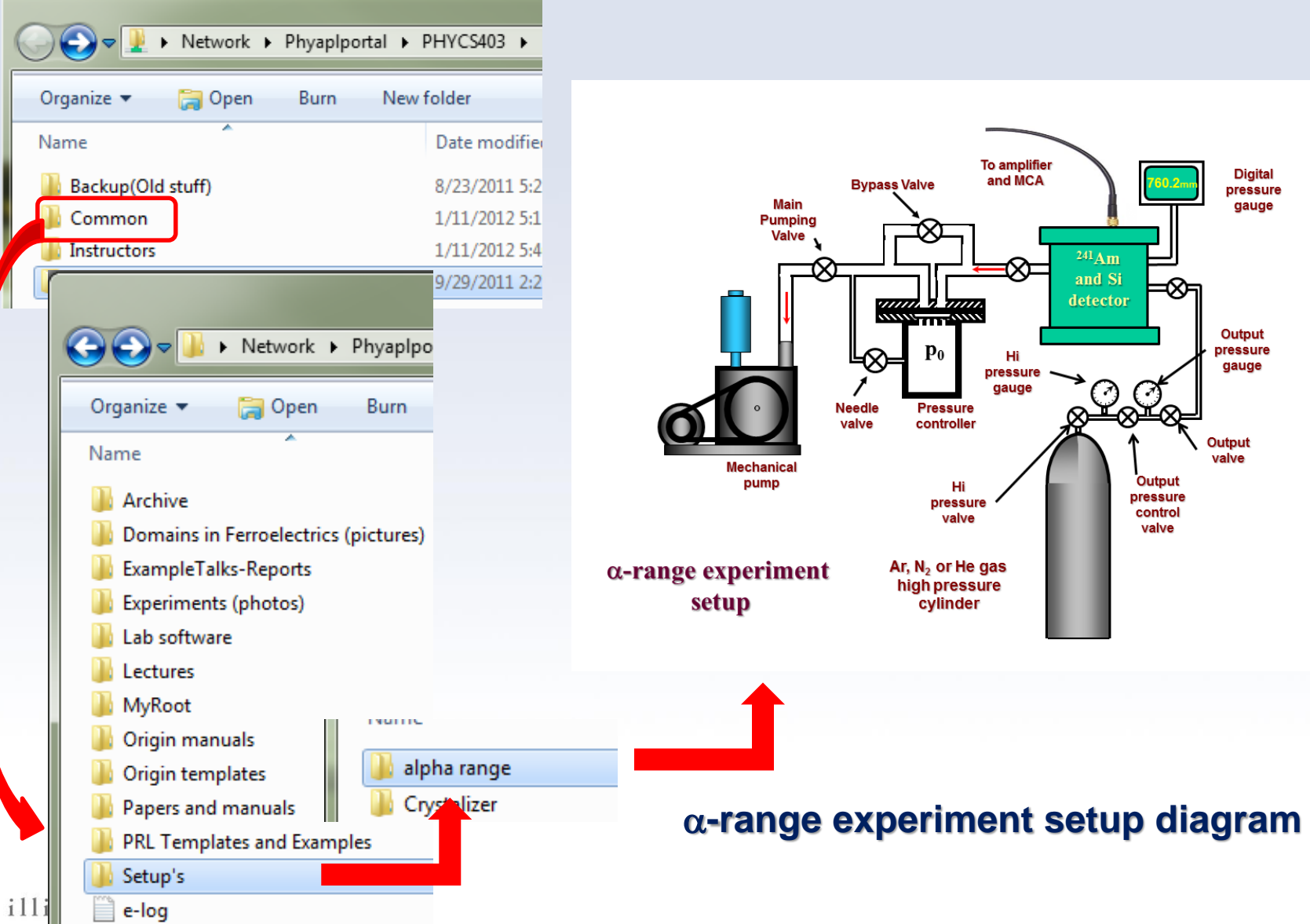

ш

*Setup diagrams – do not use cellphones to take the image of the setup from manual – for most setups we have PowerPoint projects with setups.*

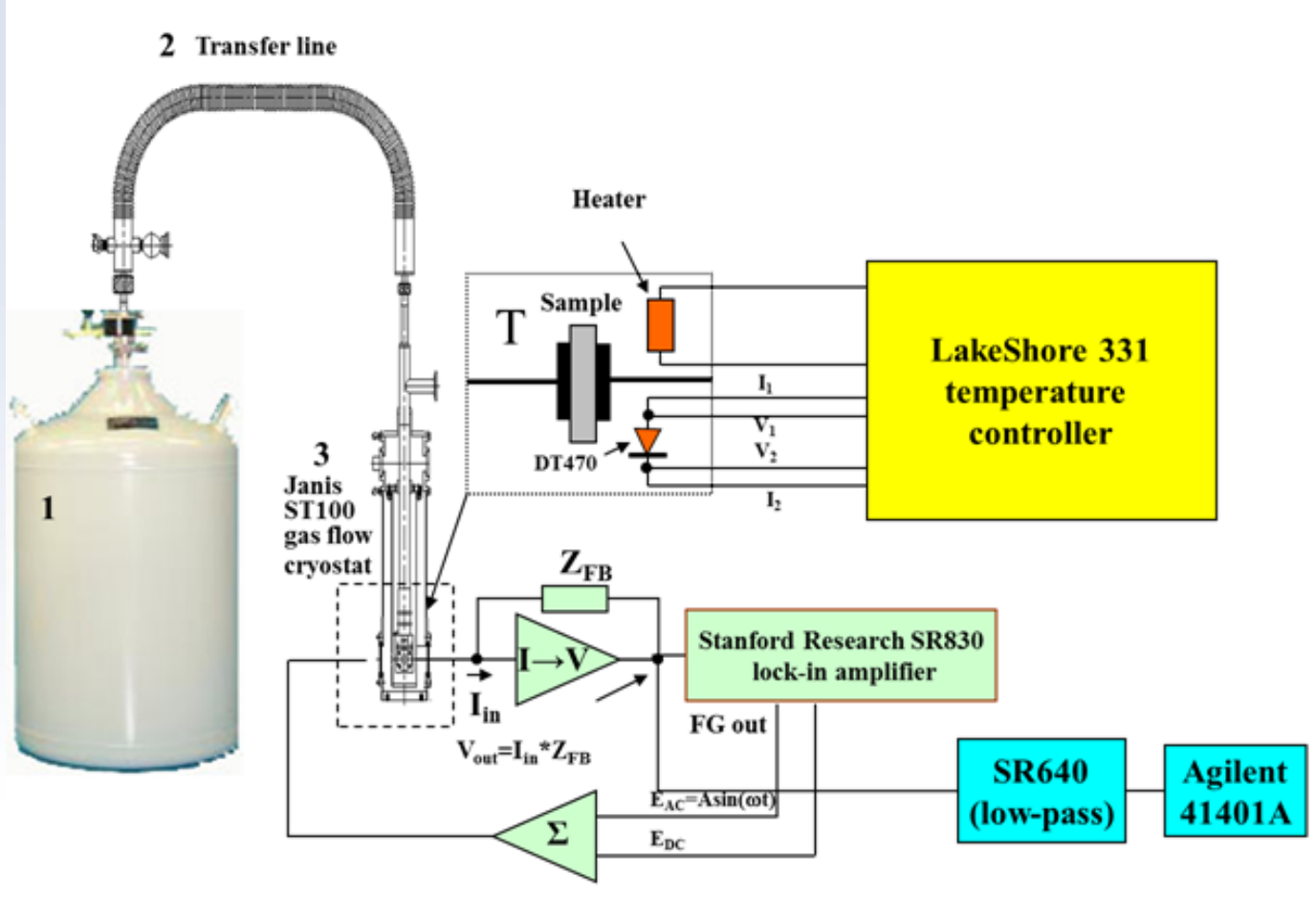

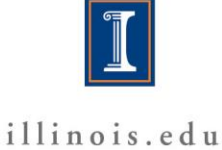

**Manuals, papers, setup diagrams and** *other useful materials*

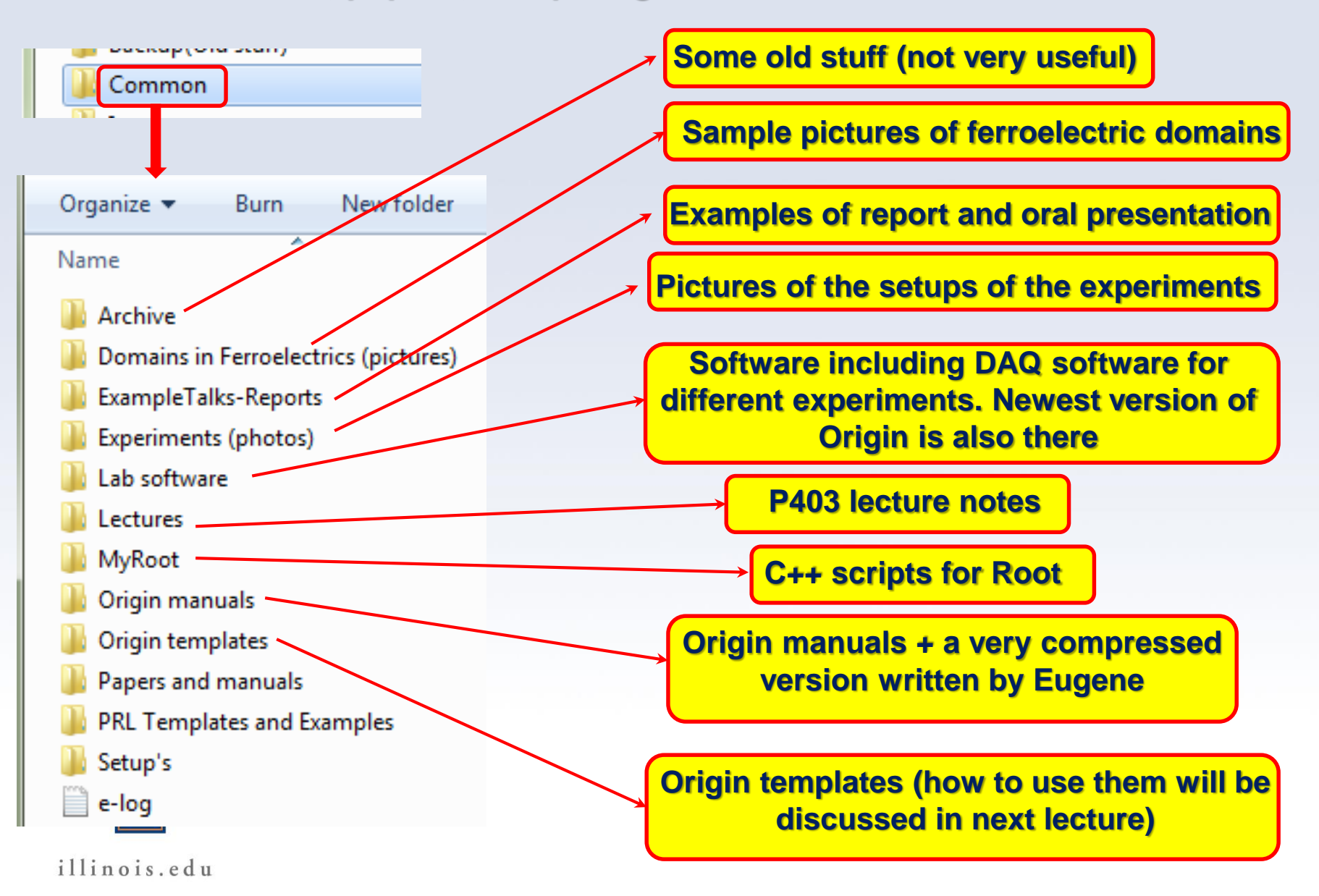

#### **Connecting to the PHYS403 server**

#### **Connect to VPN following the instructions on the UIUC VPN website:**

[https://techservices.illinois.edu/services/virtual-private-networking](https://techservices.illinois.edu/services/virtual-private-networking-vpn/download-and-set-up-the-vpn-client)vpn/download-and-set-up-the-vpn-client

#### **To connect to the PHYS403 Server:**

- **Connect to the VPN first, then enter the following as the share to connect to:**
	- *Mac users:* Open Finder: Go: Connect to Server, type in address: smb://engr-file-03.engr.illinois.edu/PHYINST/APL Courses/PHYCS403
	- *Windows users:* Open Windows Explorer, type in address: \\engr-file-03.engr.illinois.edu\PHYINST\APL Courses\PHYCS403 or, if that doesn't work: //engr-file-03.engr.Illinois.edu/PHYINST/APL Courses/PHYCS403
- *When prompted for username and password, enter:* **"UofI\[your netID]" and "[your netID password]"**

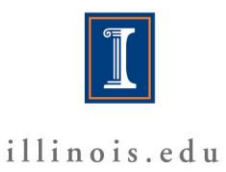

# **"Journal club"**

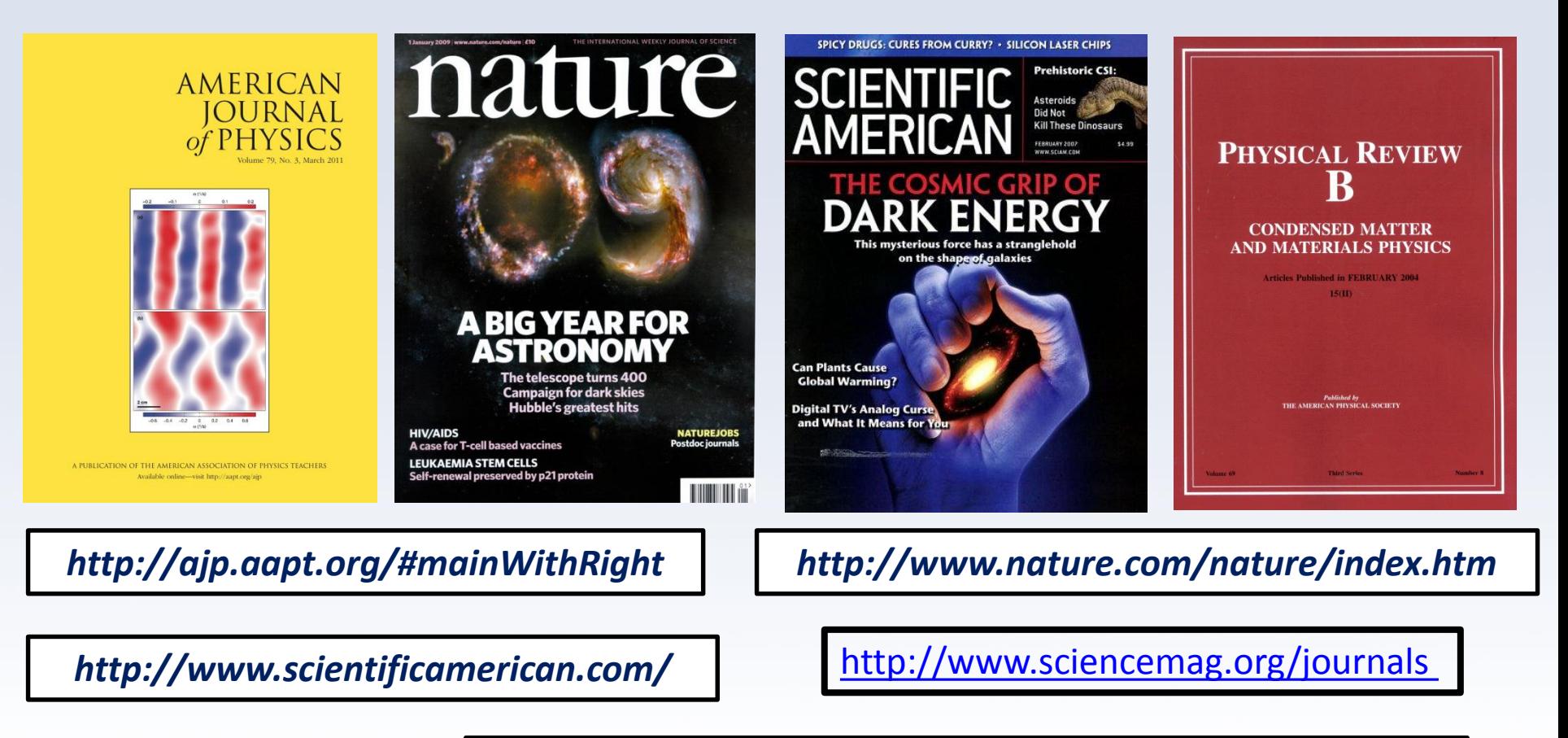

*http://publish.aps.org or http://prola.aps.org/*

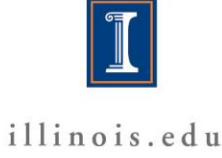

# **"Journal club"**

#### Walking with Coffee: Why Does it Spill?

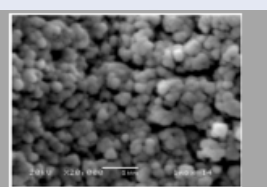

#### **Growth of Diamond Films** from Tequila

J. Morales<sup>1,2</sup>, L. M. Apátiga<sup>2</sup>, V. M. Castaño<sup>2</sup>

1. Facultad de Ciencias Fisico Matemáticas, Universidad Autónoma de Nuevo León

2. Centro de fisica Aplicada y Tecnologia Avanzada, Universidad Nacional Autónoma de México

Fabrication and Characterization of Ultrathin Three-Dimensional Thermal Cloak

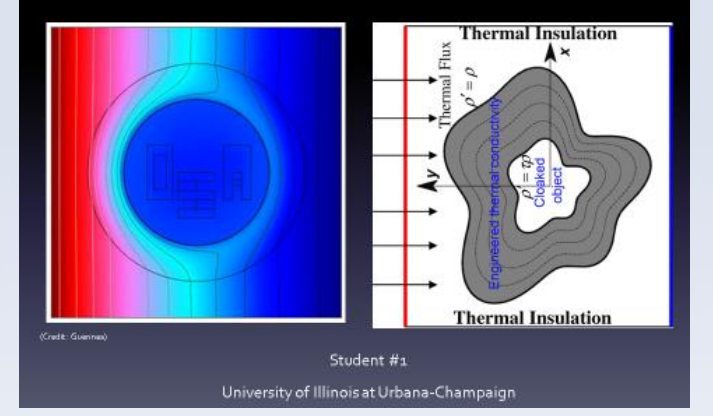

#### The Physics of **Beer Tapping** PRESENTATION BY JOSEPH MIRABELLI

JAVIER RODRÍGUEZ-RODRÍGUEZ, 1,\* ALMUDENA CASADO-CHACÓN, AND DANIEL FUSTER 1 FLUID MECHANICS GROUP, CARLOS III UNIVERSITY OF MADRID 2 CNRS. UNIVERSITÉ PIERRE ET MARIE CURIE

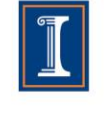

## **"Journal club"**

#### **Journal Access**

**If you cannot access journal papers using VPN, go to UIUC's library proxy test site and enter the address of the paper you want to read:**

<http://www.library.illinois.edu/proxy/test/>

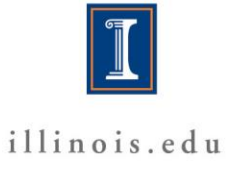

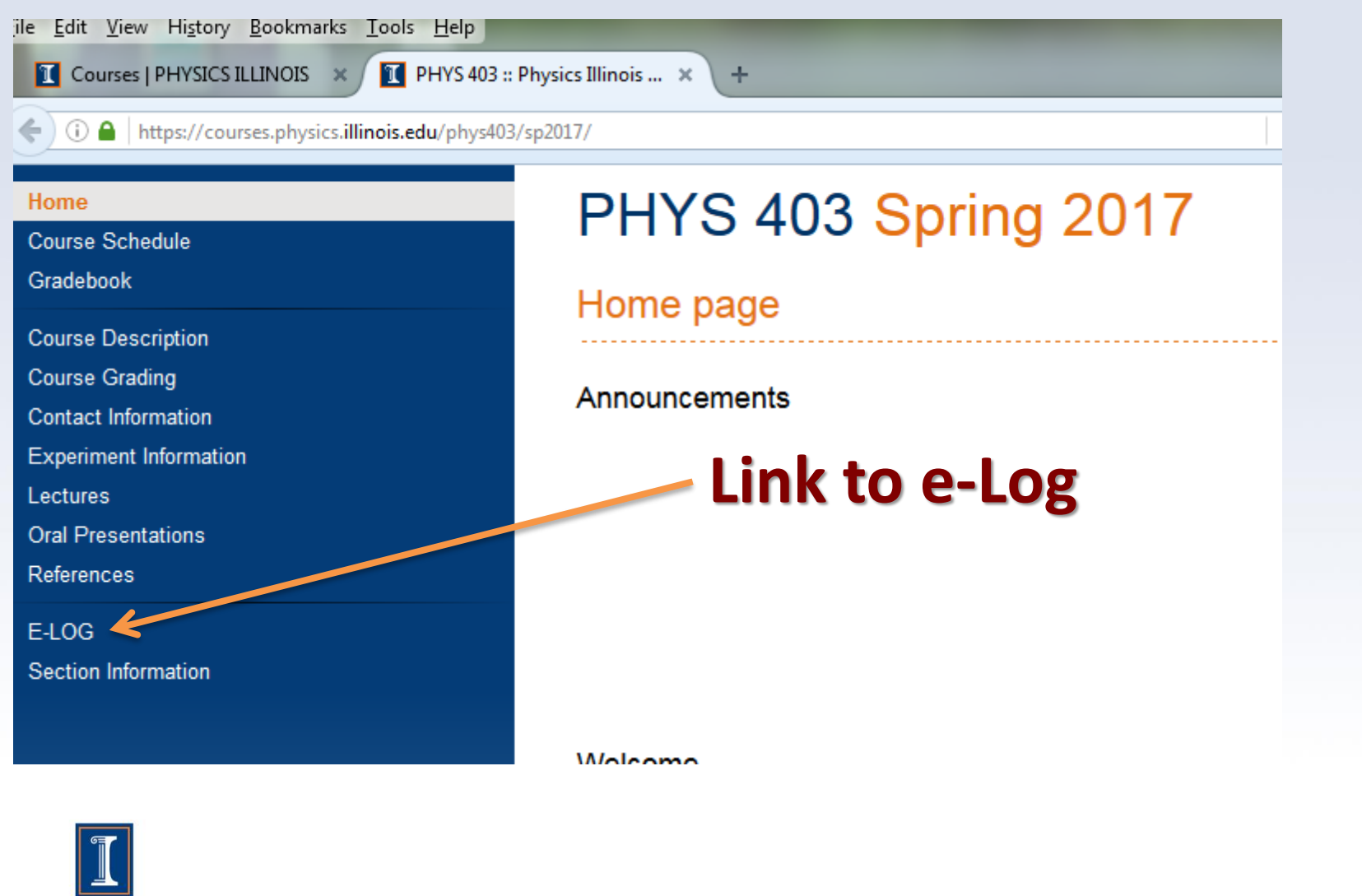

illinois.edu

#### Please login

Username

#### Password

 $\vee$  Keep me logged in on this computer for the next 31 days or until I log out

Register as new user

#### **Submit**

### **Use your University Username and Password**

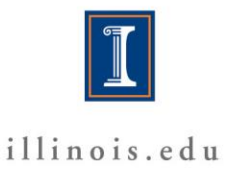

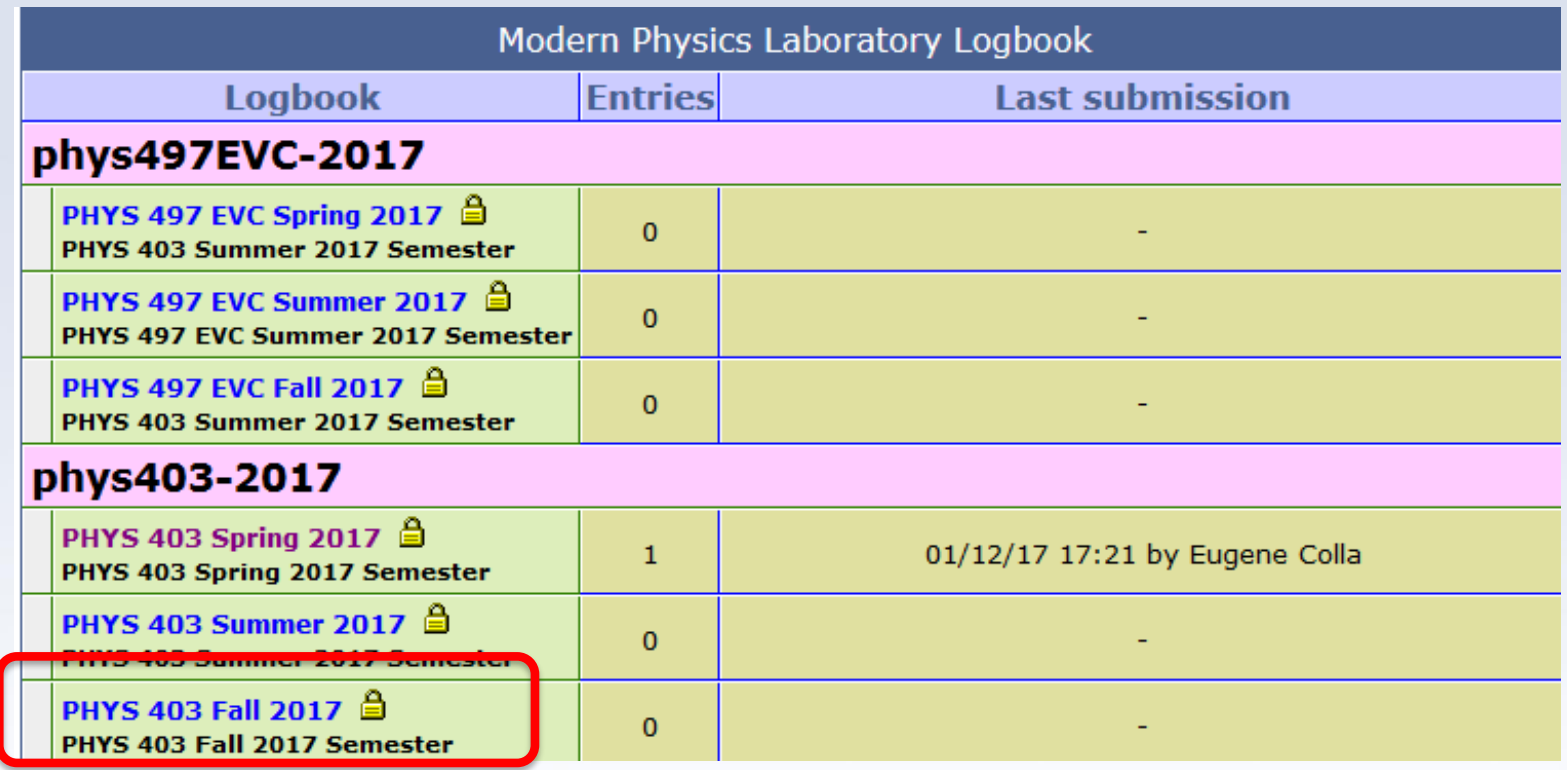

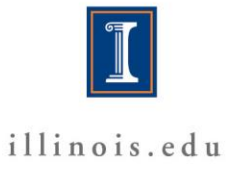

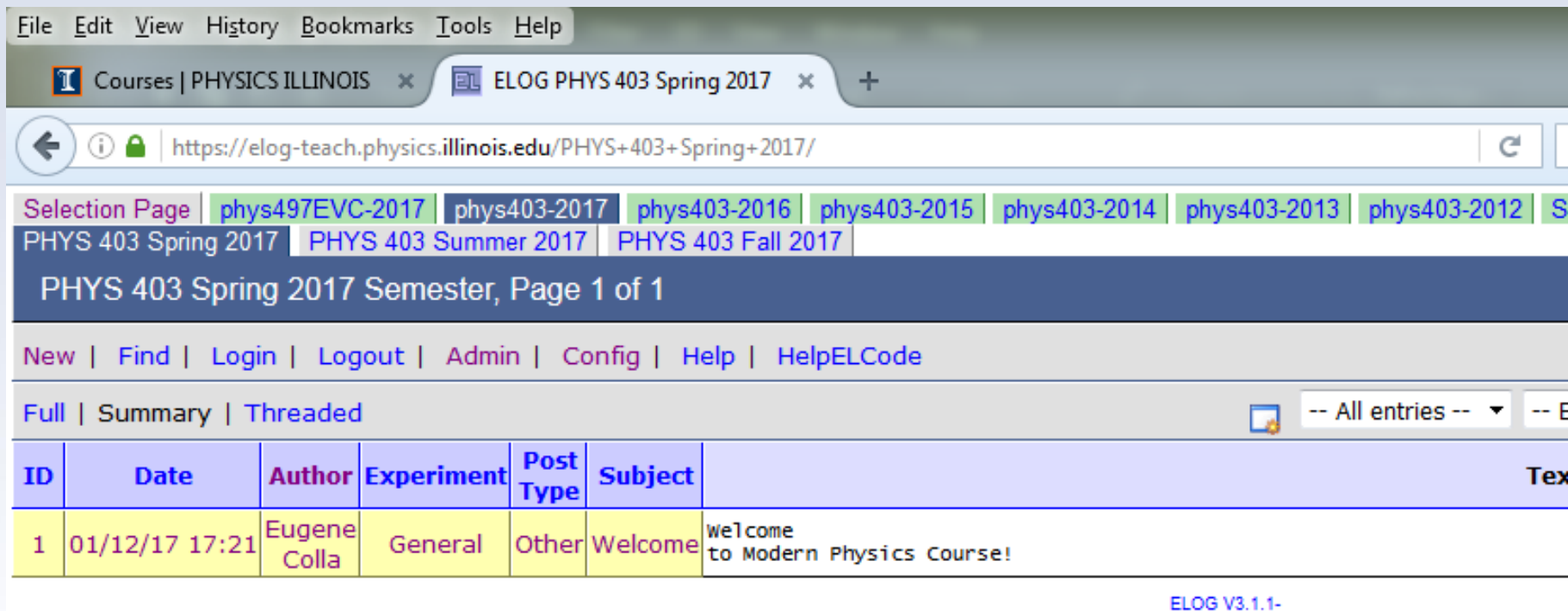

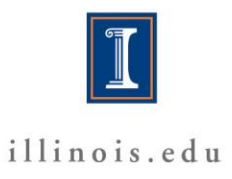

# **e-logs: First a brief tour**

### **How to use it**

- **Pause and summarize your work at natural stopping points in the action. This is useful for particular findings and measurement sequences.**
- **Along the way, save data, plots, scope shots to your folder on the server.**
- **Near the end of the class, add a summary/conclusion, indicate future directions, and make sure the e-log provides a rather complete overview of the highlights of your work. Upload your plots, scope shots, etc. and describe the data.**

# **e-logs: Making a post …**

- **Create a New Post**
- **To create a new post, click "New" from the menu bar.**
- **Fill in the Author, Experiment, Post Type, and Subject If the post is written by more than one person, use a comma separated list.**
	- **Be sure the Author name is the same you used when**
	- **registering so that you can edit/delete the post if**

**necessary.**

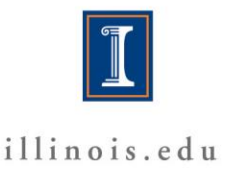

### **e-logs: Making a post …**

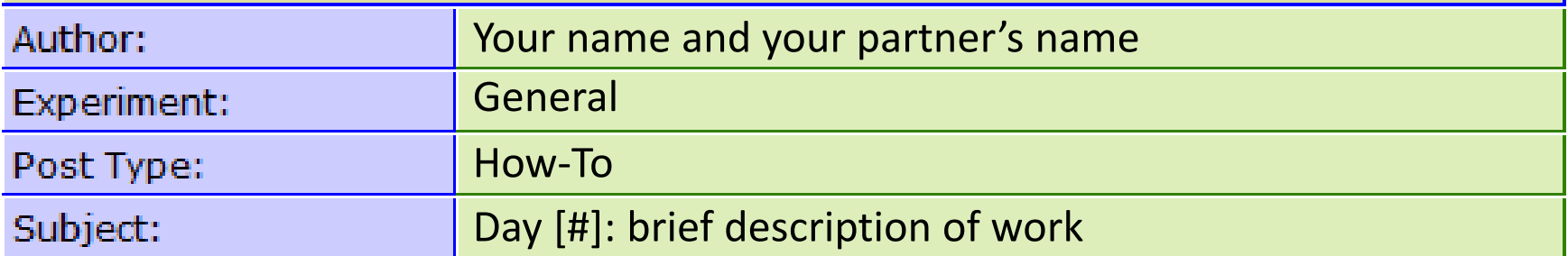

Goal: Be specific. Not, "Learn about experiment," but, for example, "In helium below temperatures of 2.17K, a second sound due to thermal effects becomes measurable. We will measure second sound using a resonant cavity…"

Settings / Equipment Notes: Note important environmental and experimental parameters such as atmospheric pressure, settings on equipment, etc.

[Time Range 1]: Give time range, not just "before tea."

- Note important steps and results
- Include plots, photos, or scope shots in attachments below
- Use bullet points to make it easy to read

[Time Range 2]: …

Conclusions & Future Plans: What did you find and what is the next step? Be specific. Not, "We measured decay times," but, for example, "Ruby #2 sample with higher concentration chromium was observed to decay with a form…"

# **Some General Physics 403 Rules.**

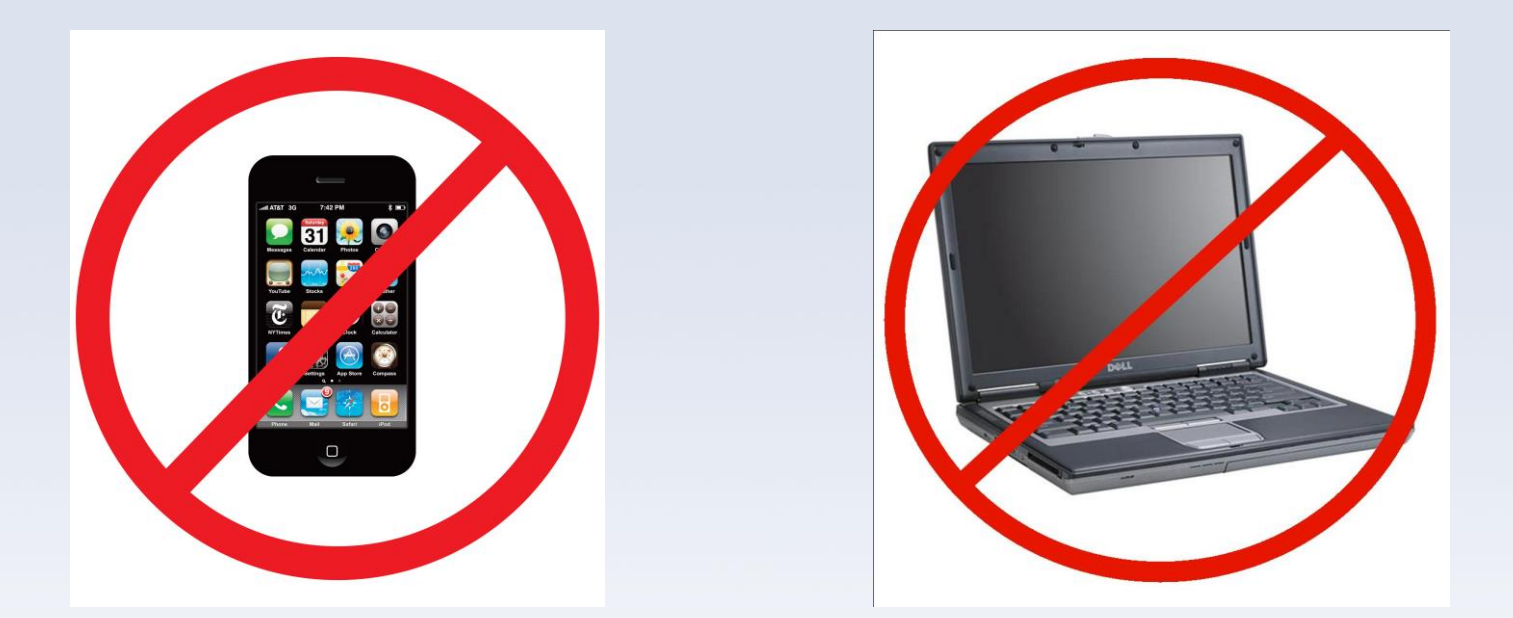

**No cellphones or computer activities during the talks, presentations and discussion (except the cases when it is necessary)**

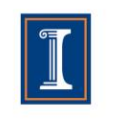

illinois.edu

# **Some General Physics 403 Rules.**

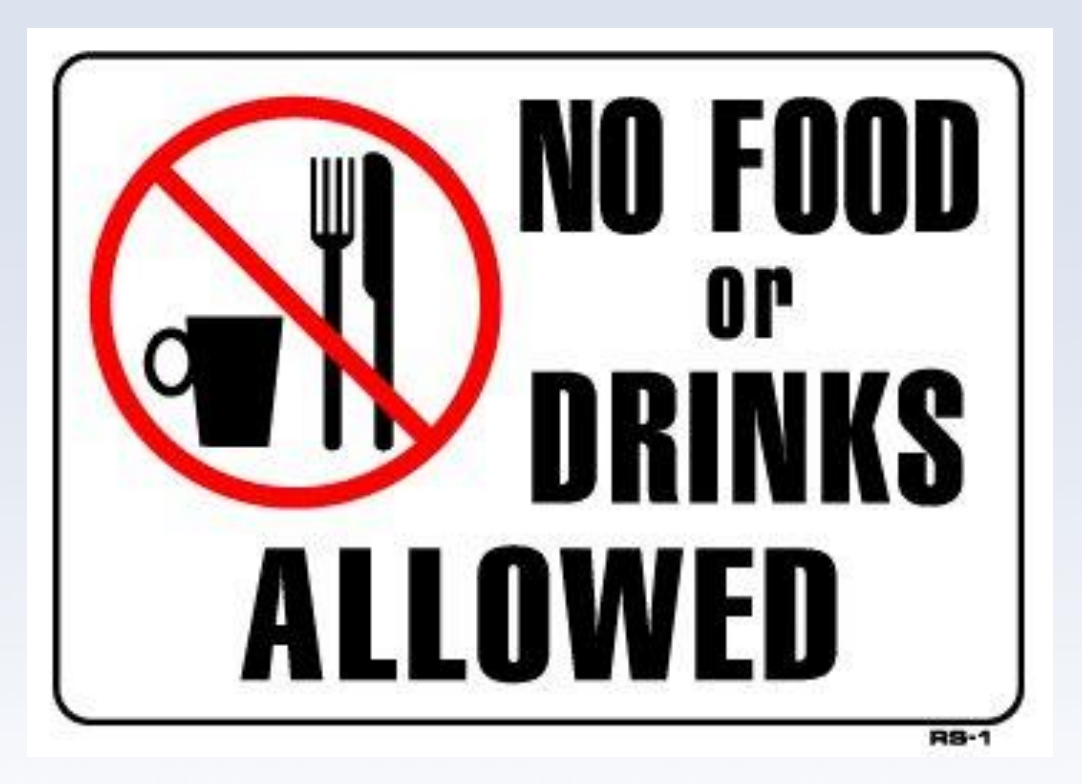

### **No Food or Drinks in Lab except ESB 5105**

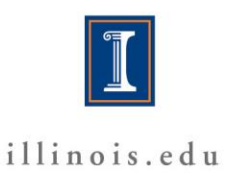